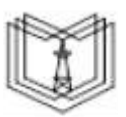

МИНИСТЕРСТВО НАУКИ И ВЫСШЕГО ОБРАЗОВАНИЯ РОССИЙСКОЙ ФЕДЕРАЦИИ

**Федеральное государственное бюджетное образовательное учреждение высшего образования**

#### **КГЭУ «КАЗАНСКИЙ ГОСУДАРСТВЕННЫЙ ЭНЕРГЕТИЧЕСКИЙ УНИВЕРСИТЕТ» (ФГБОУ ВО «КГЭУ»)**

**АКТУАЛИЗИРОВАНО Решением Ученого совета ИЦТЭ КГЭУ Протокол №7 от 19.03.2024**

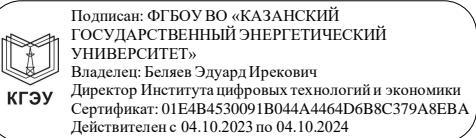

«УТВЕРЖДАЮ» Директор института Цифровых технологий и экономики

\_\_\_\_\_\_\_\_\_\_\_\_\_\_\_\_\_ Торкунова Ю.В.

«28»\_июня 2022 г.

# **РАБОЧАЯ ПРОГРАММА ДИСЦИПЛИНЫ**

Мобильные приложения в информационных системах

Направление подготовки 09.03.01 Информатика и вычислительная техника

Направленность(и) (профиль(и)) 09.03.01 Технологии разработки информационных систем и web-приложений

Квалификация бакалавр

Форма обучения сигулья очная

Рабочая программа дисциплины разработана в соответствии с ФГОС ВО по направлению подготовки 09.03.01 Информатика и вычислительная техника (уровень бакалавриата) (приказ Минобрнауки России от 19.09.2017 г. № 929)

Программу разработал:

доцент, к.ф.-м.н. \_\_\_\_\_\_\_\_\_\_\_\_\_\_\_\_\_\_\_\_\_\_\_\_ Соловьев С.А.

Рабочая программа рассмотрена и одобрена на заседании кафедры Инженерная кибернетика, протокол № 5 от 23.05.2022

Зав. кафедрой **Смирнов Ю.Н.** 

Программа рассмотрена и одобрена на заседании выпускающей кафедры Инженерная кибернетика, протокол № 5 от 23.05.2022

Зав. кафедрой **Смирнов Ю.Н.** 

Программа одобрена на заседании методического совета института Цифровых технологий и экономики, протокол № 10 от 28.06.2022

Зам. директора института ЦТЭ \_\_\_\_\_\_\_\_\_\_\_\_\_\_\_\_\_ /Косулин В.В./

Программа принята решением Ученого совета института Цифровых технологий и экономики

протокол № 10 от 28.06.2022

Согласовано:

Руководитель ОПОП \_\_\_\_\_\_\_\_\_\_\_\_\_\_\_\_ /Смирнов Ю.Н./

#### **1. Цель, задачи и планируемые результаты обучения по дисциплине**

Целью дисциплины является изучение методов проектирования мобильных приложений, языков программирования для создания мобильных приложений, приобретение навыков использования выбранной среды программирования и навыков создания мобильных приложений в информационных системах.

Задачами дисциплины являются:

- изучение методов проектирования мобильных приложений;

- изучение языков программирования для создания мобильных приложений;

- изучение методов интеграции мобильных приложений для мобильных операционных систем.

Компетенции, формируемые у обучающихся, запланированные результаты обучения по дисциплине, соотнесенные с индикаторами достижения компетенций:

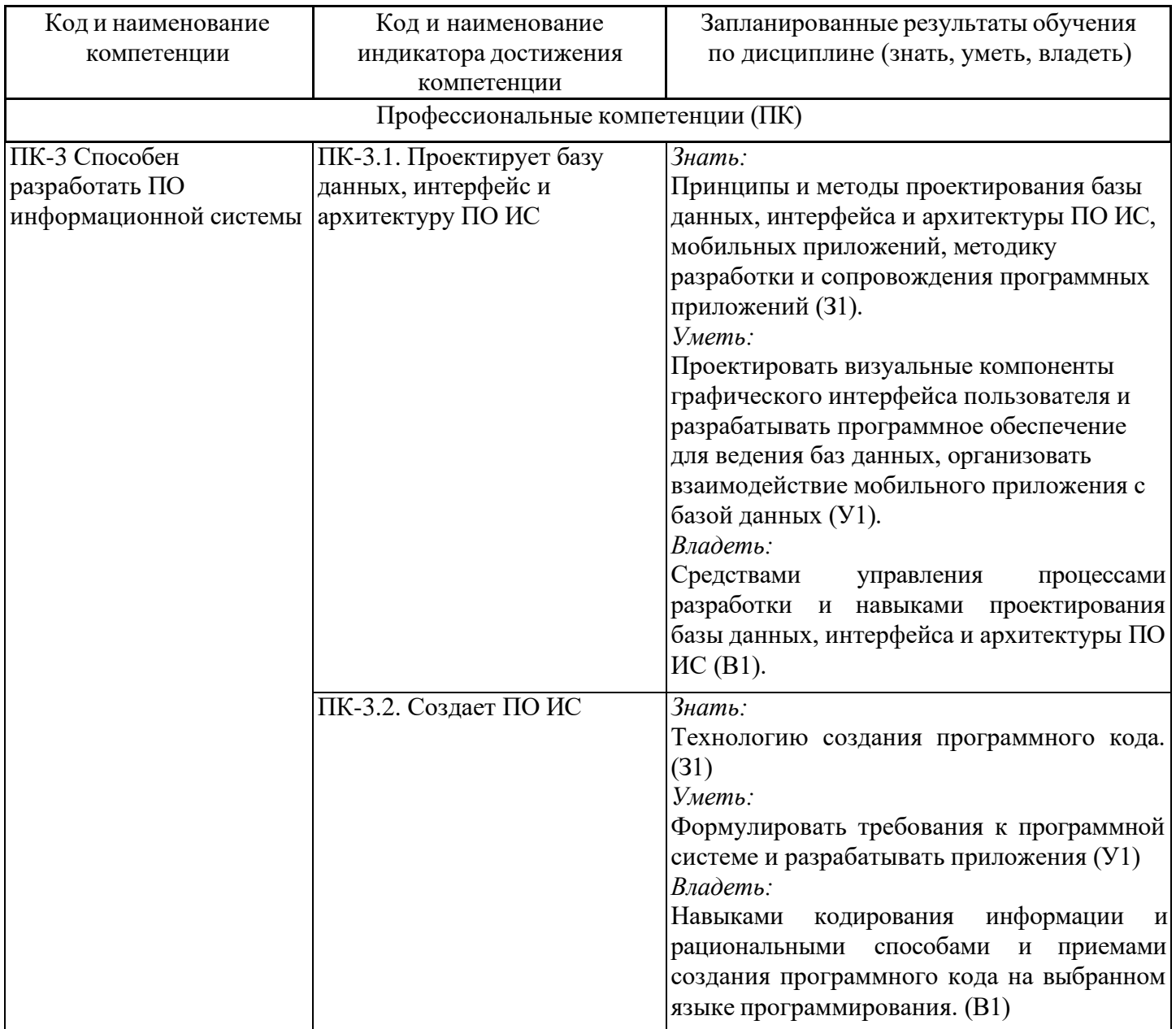

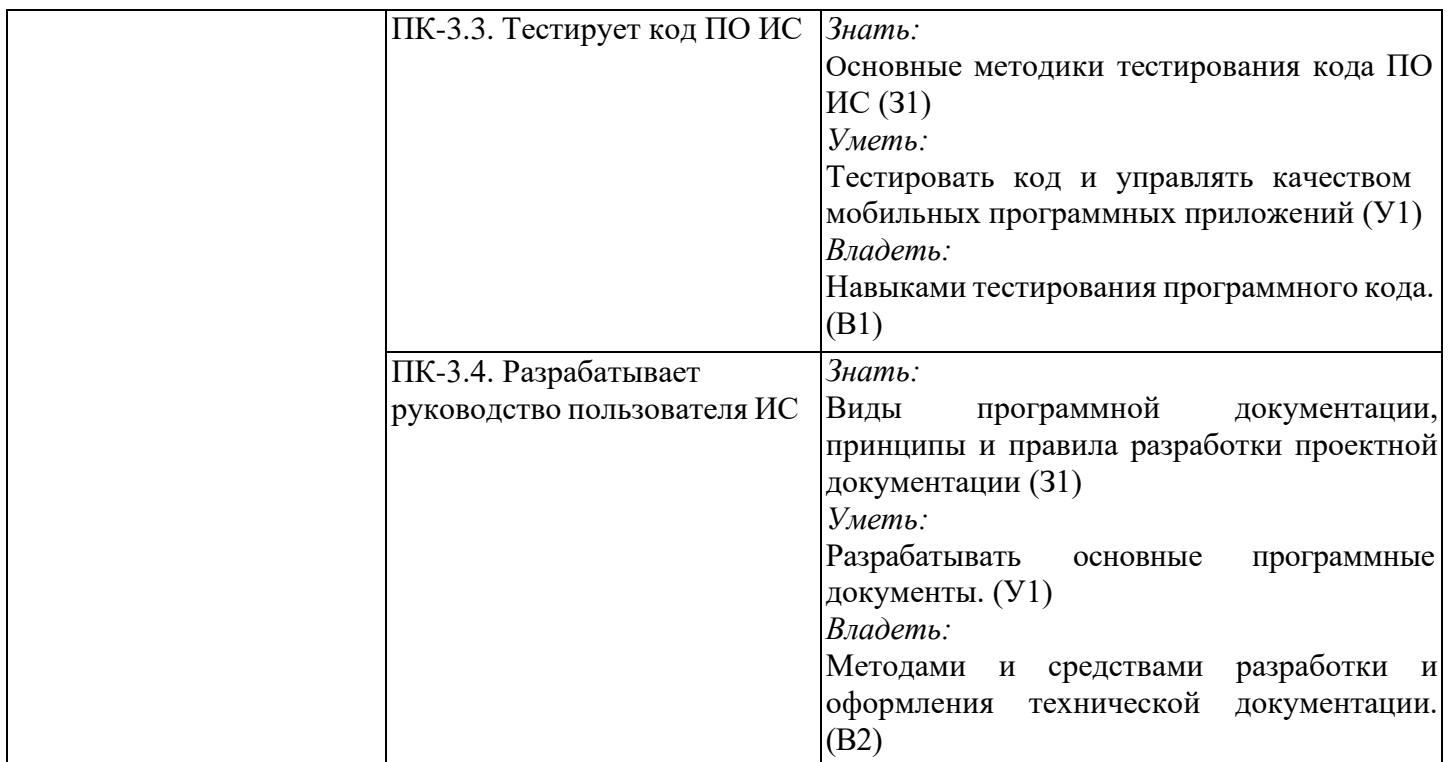

#### **2. Место дисциплины в структуре ОПОП**

Дисциплина «Мобильные приложения в информационных системах» относится к части, формируемой участниками образовательных отношений учебного плана по направлению подготовки 09.03.01 Информатика и вычислительная техника.

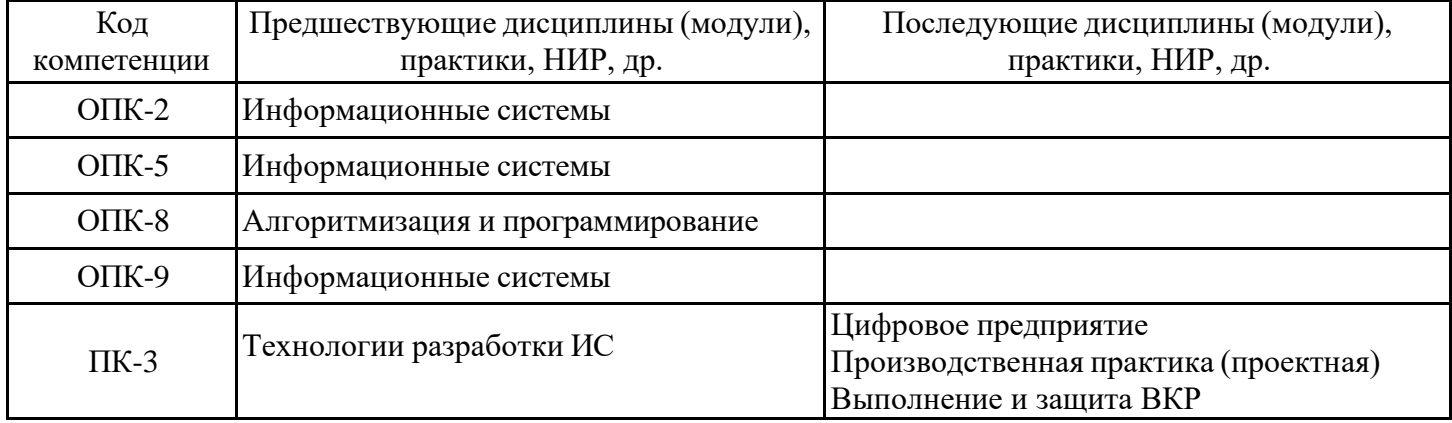

Для освоения дисциплины обучающийся должен:

Знать: основы программирования;

Уметь: составлять алгоритм реализации задачи;

Владеть: навыками написания и оценки работоспособности программного кода.

## **3. Структура и содержание дисциплины**

## **3.1. Структура дисциплины**

Общая трудоемкость дисциплины составляет 6 зачетных единиц (ЗЕ), всего 216 часов, из которых 85 часов составляет контактная работа обучающегося с преподавателем (занятия лекционного типа 16 час.,занятия семинарского типа типа (практические занятия и лабораторные работы) – 64 час., групповые и индивидуальные консультации 2 час., прием экзамена (КПА) – 1 час., самостоятельная работа обучающегося 96 час, контроль самостоятельной работы (КСР) – 2 час. Практическая подготовка по виду профессиональной деятельности составляет 20 часов.

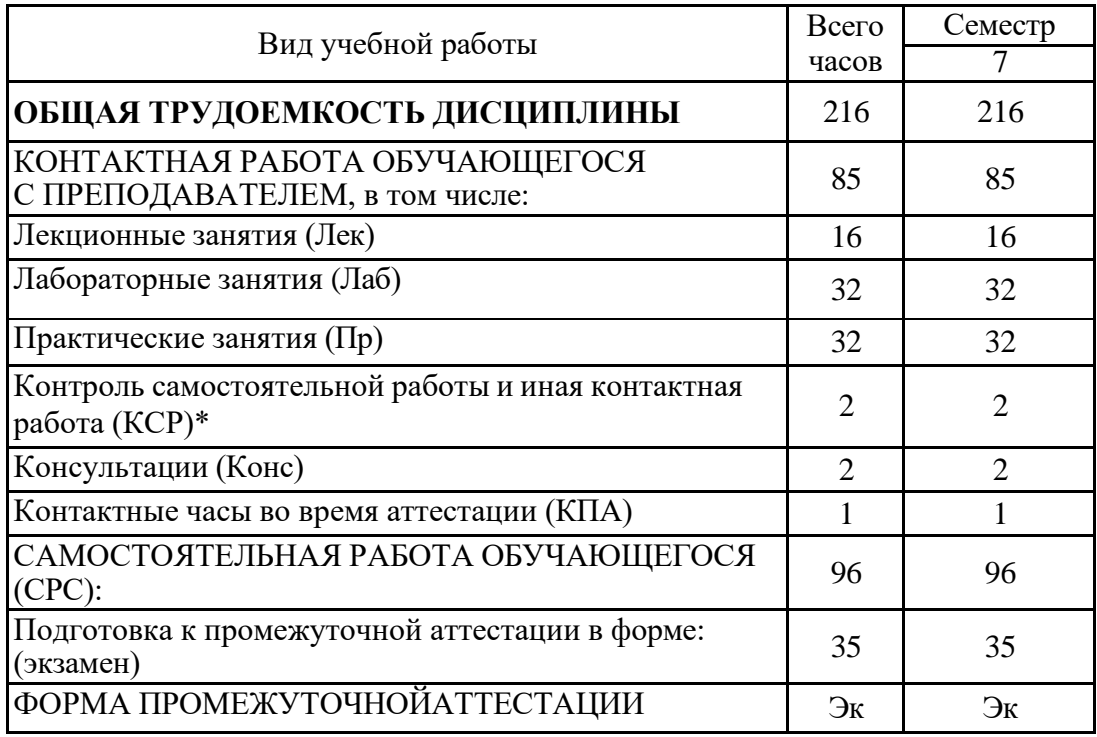

# **3.2. Содержание дисциплины, структурированное по разделам и видам занятий**

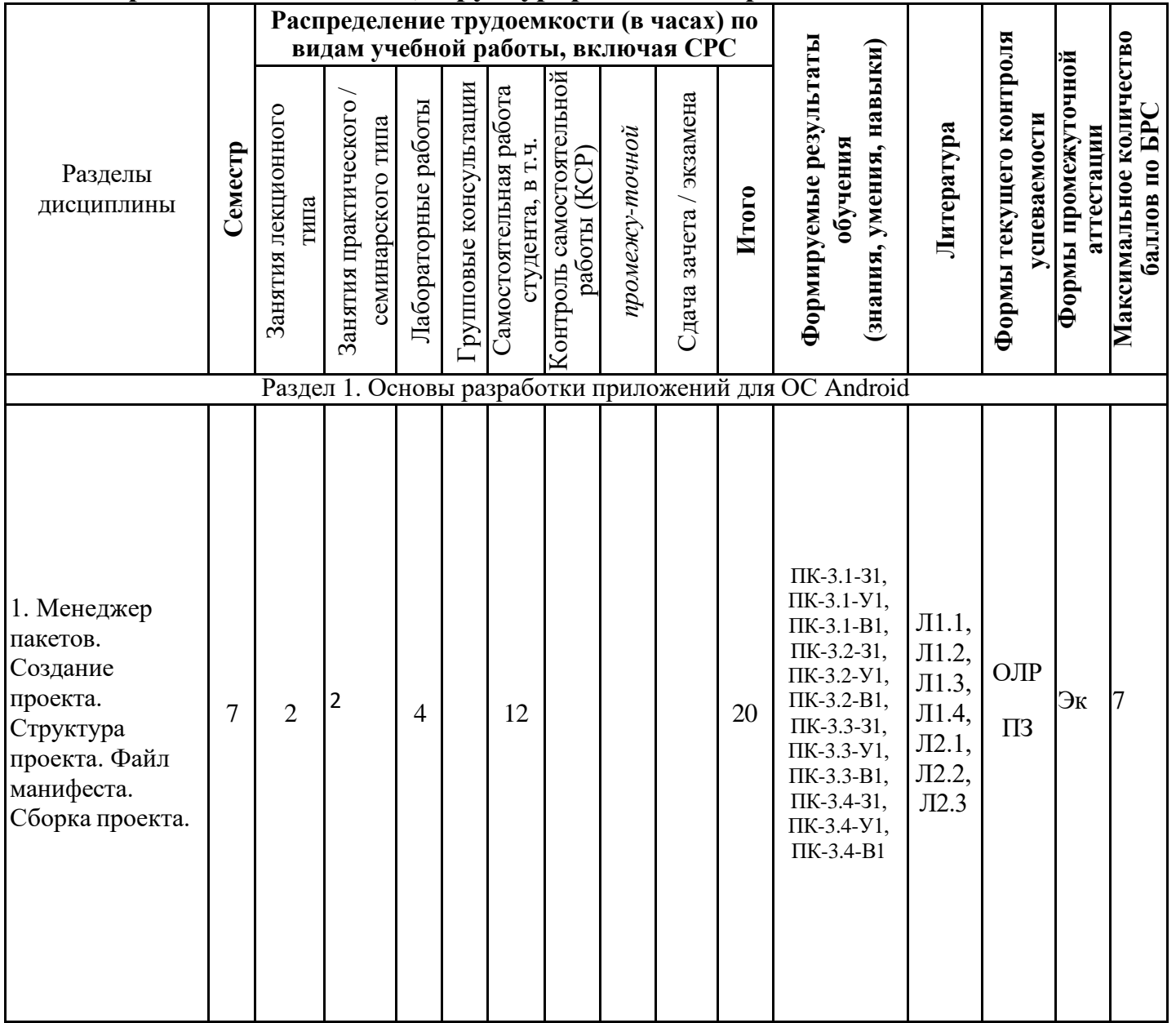

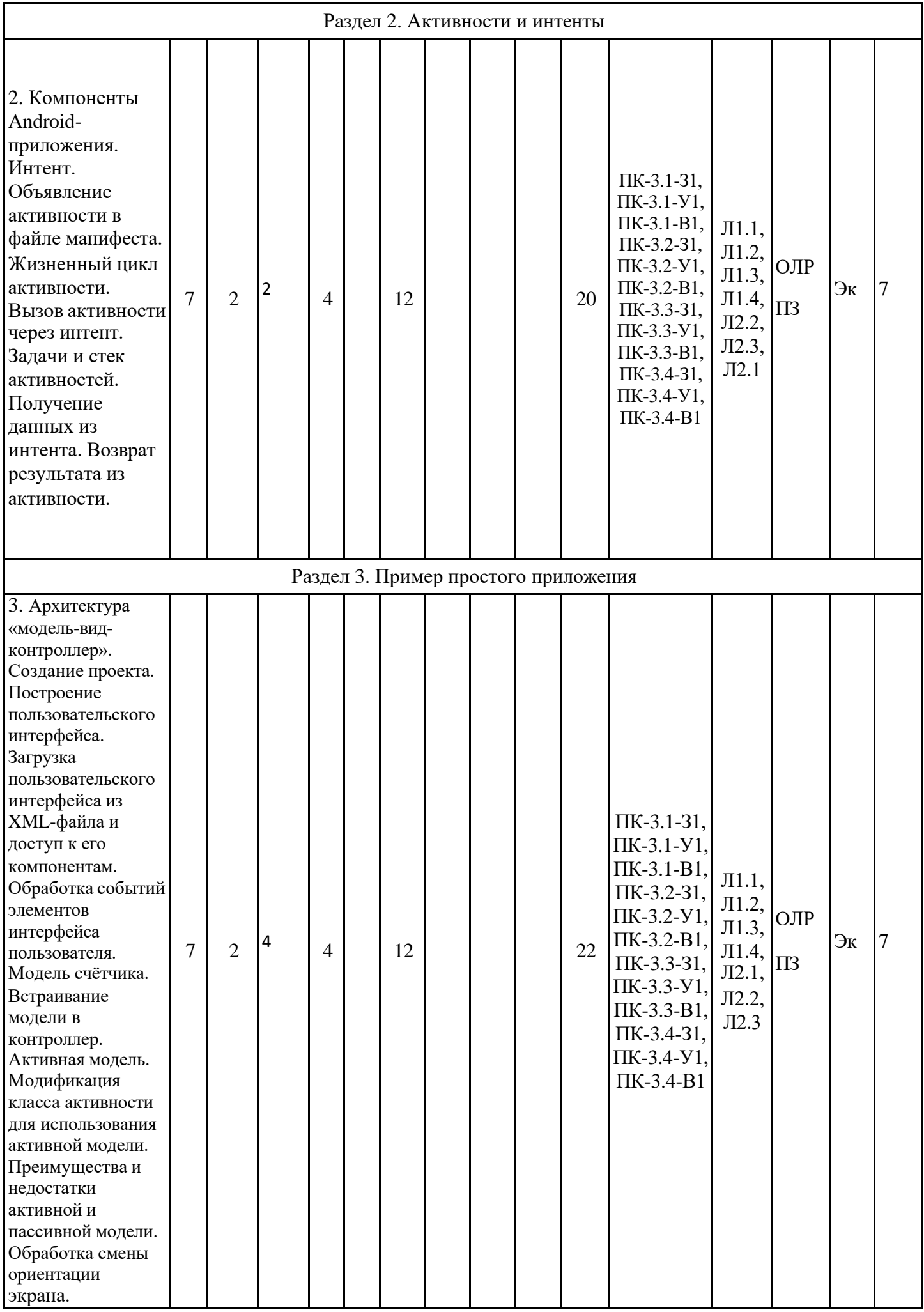

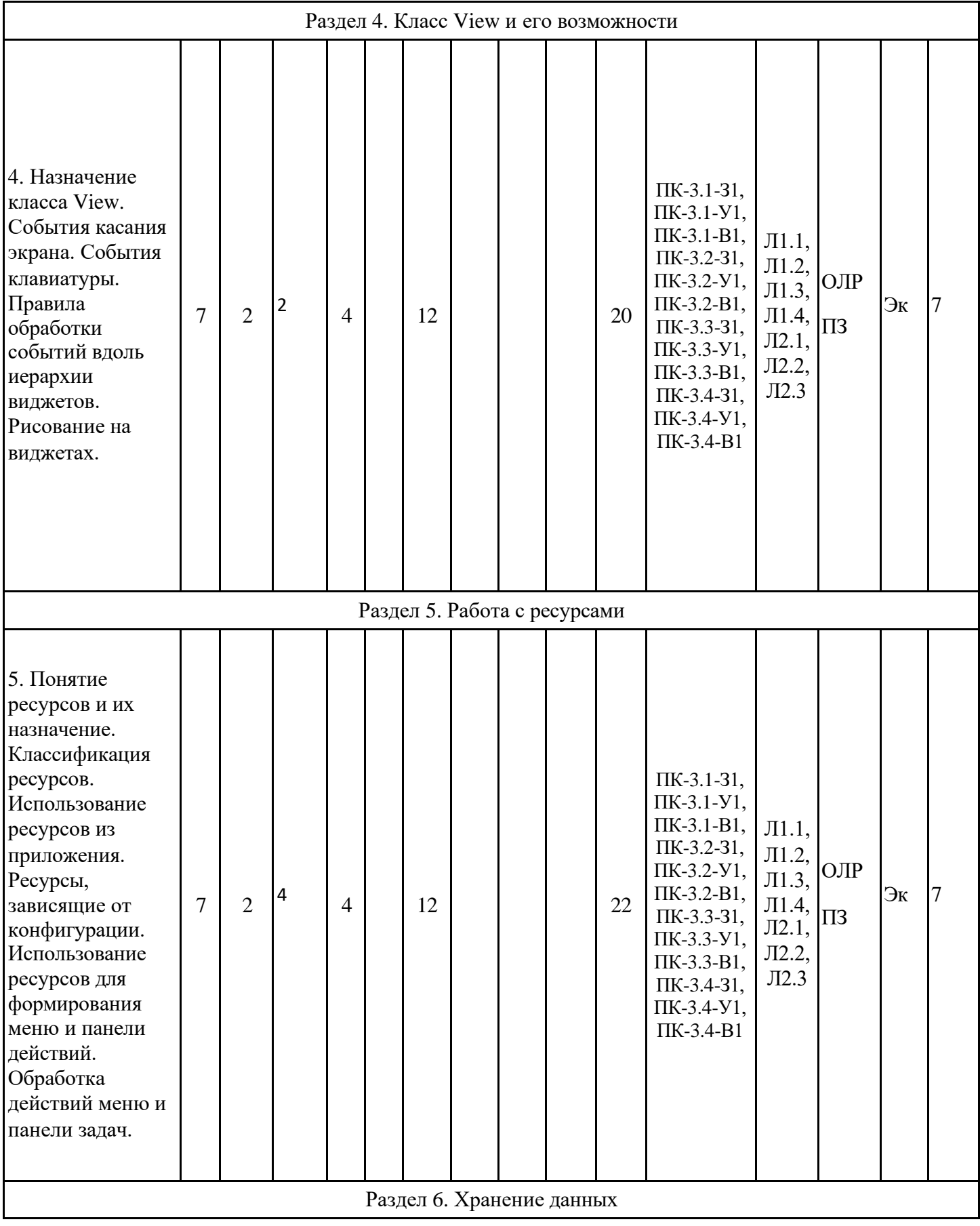

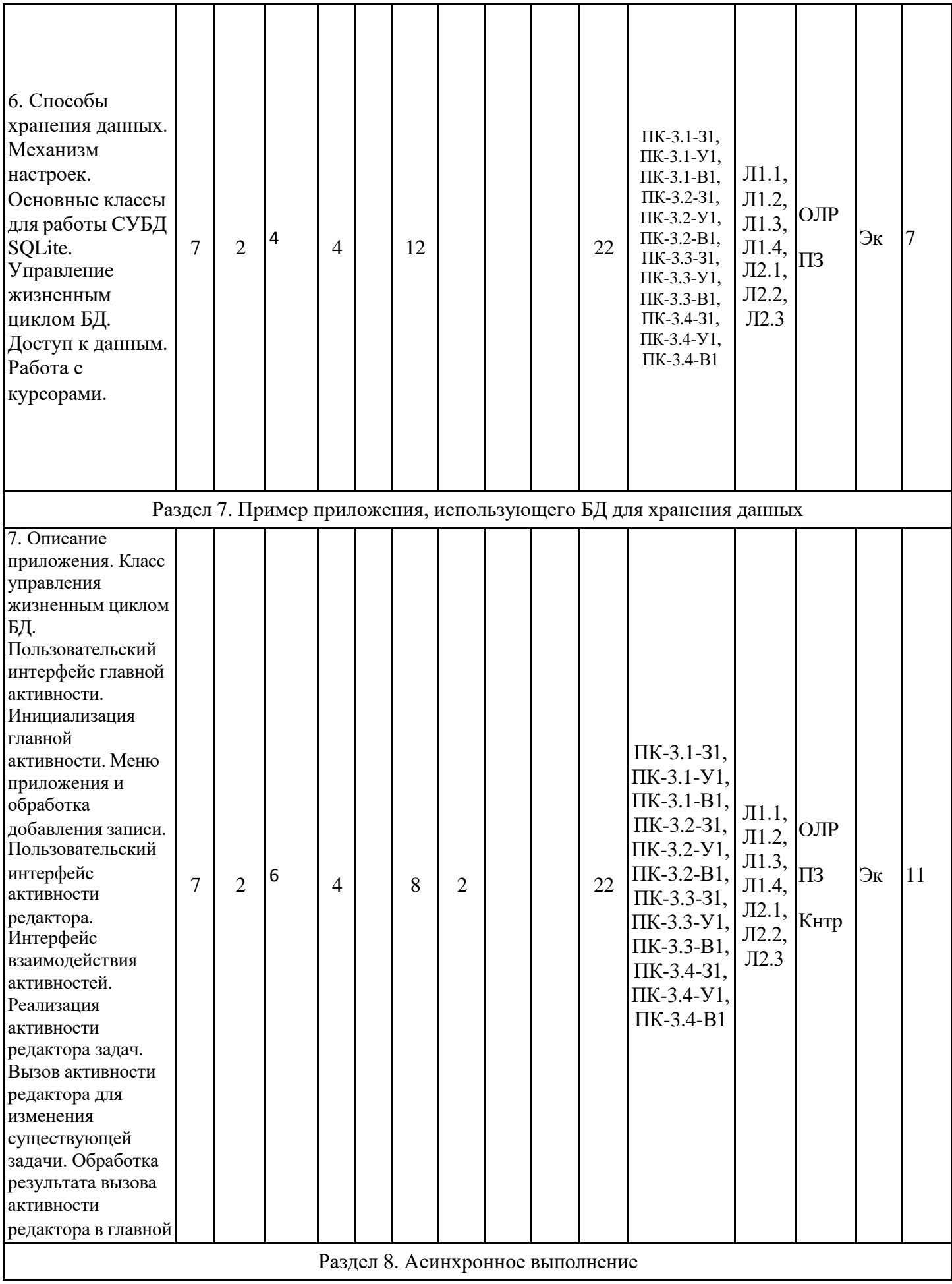

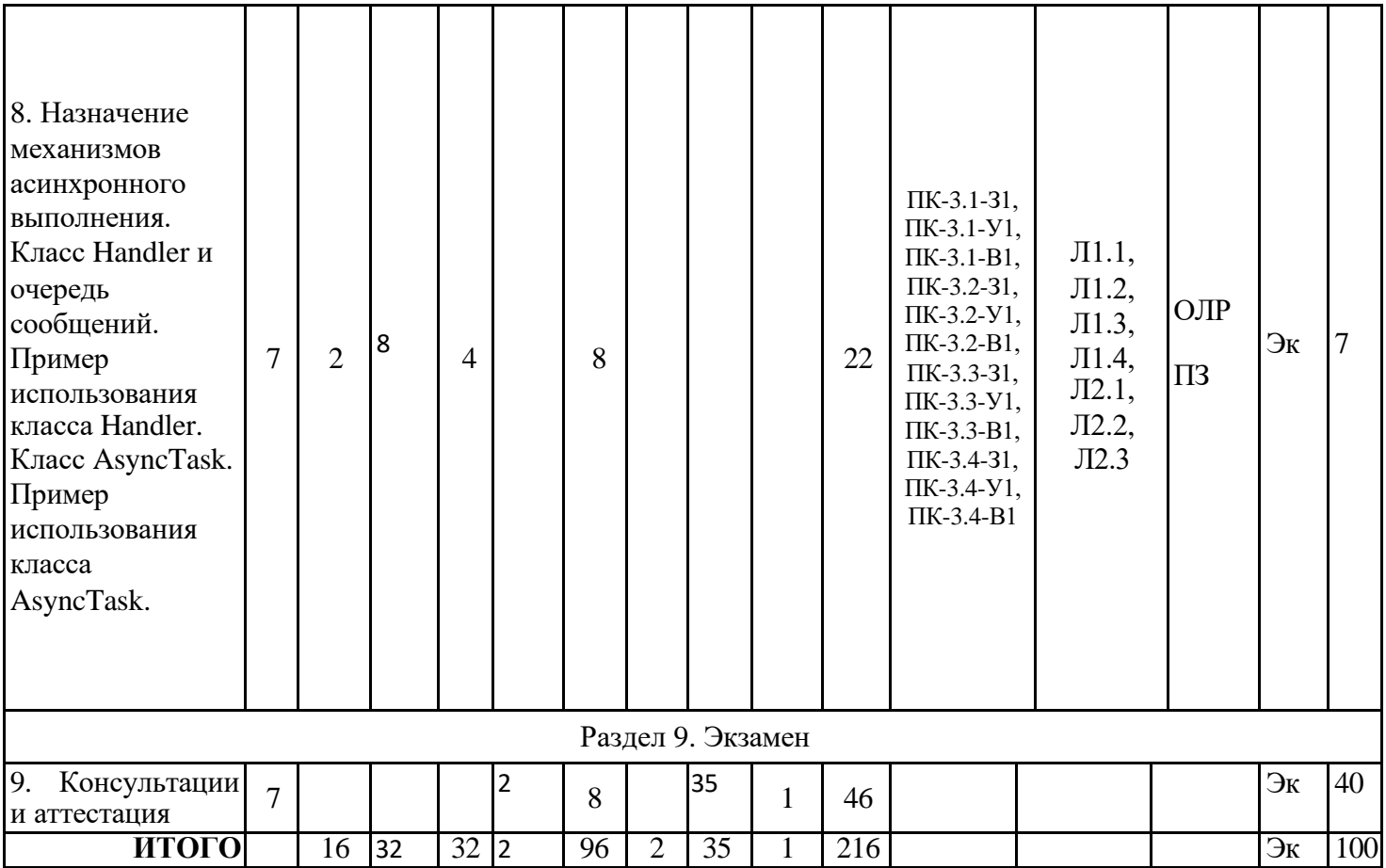

# **3.3. Тематический план лекционных занятий**

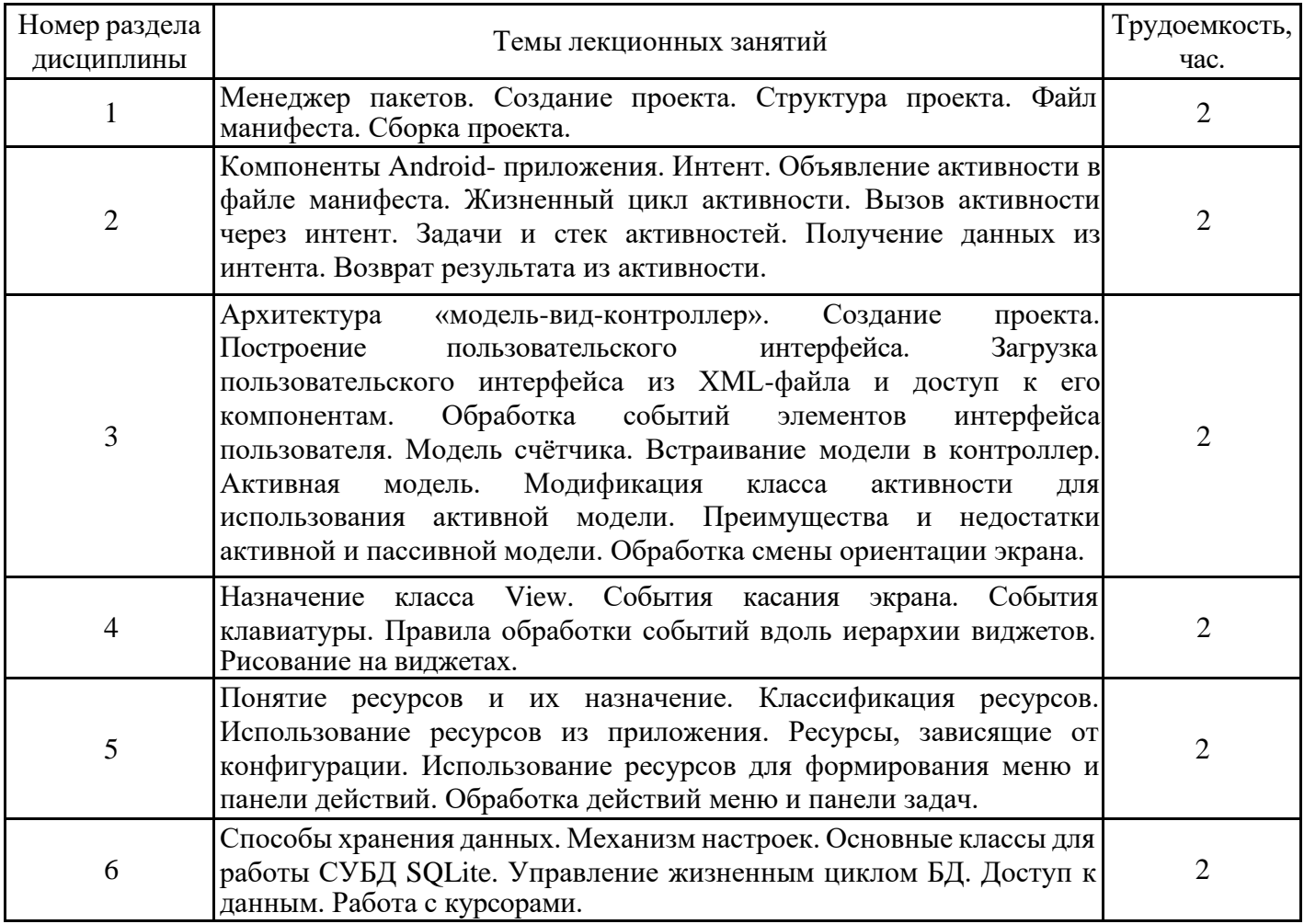

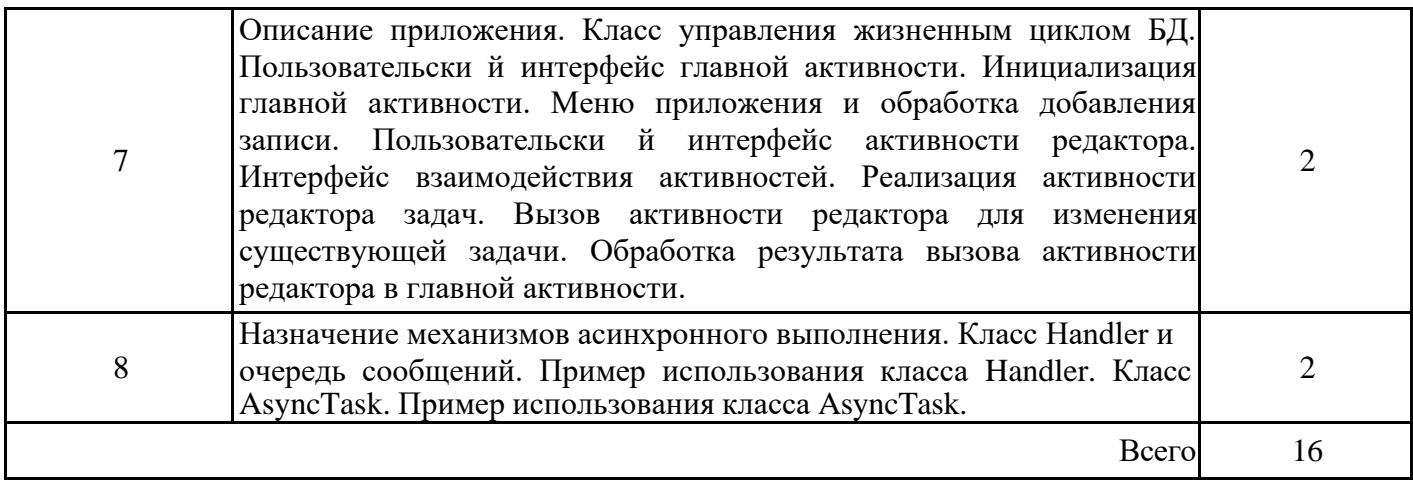

# **3.4. Тематический план практических занятий**

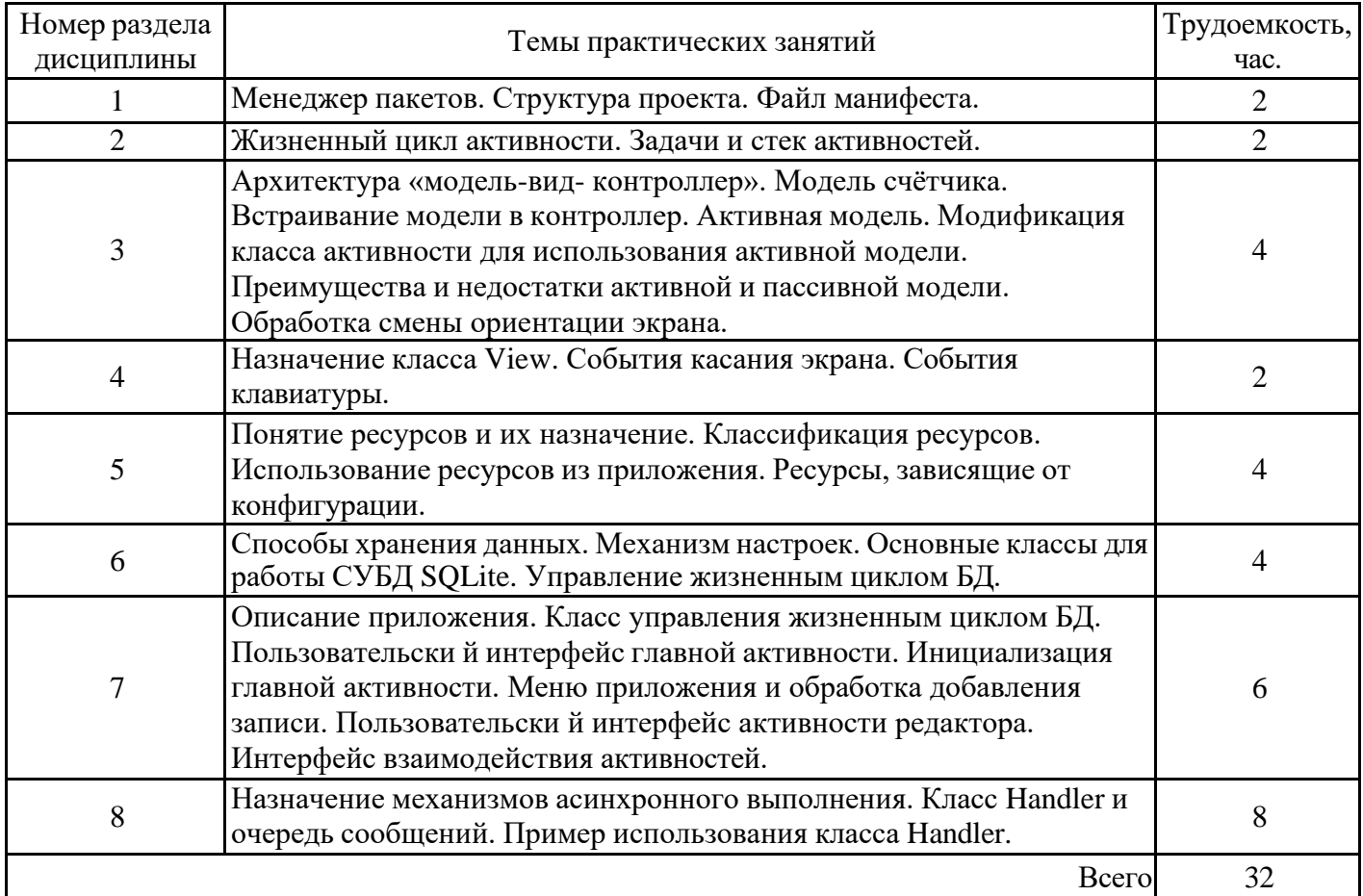

# **3.5. Тематический план лабораторных работ**

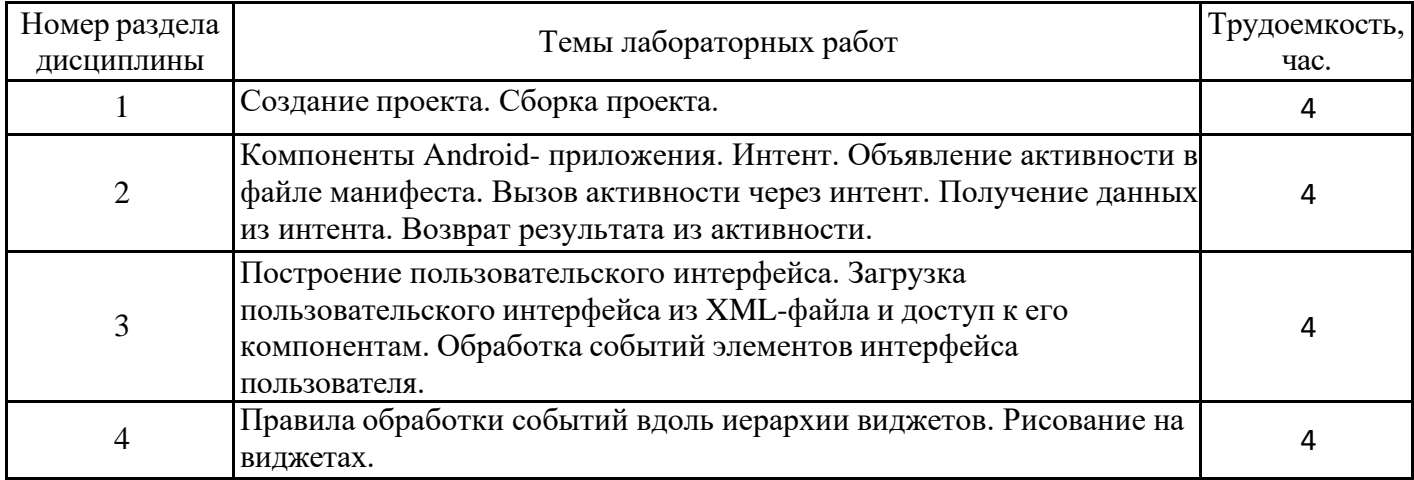

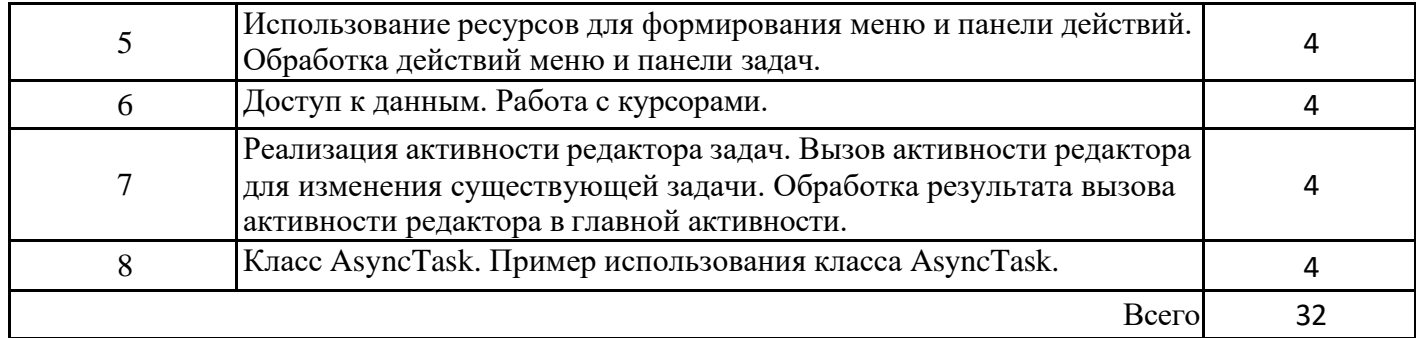

# **3.6. Самостоятельная работа студента**

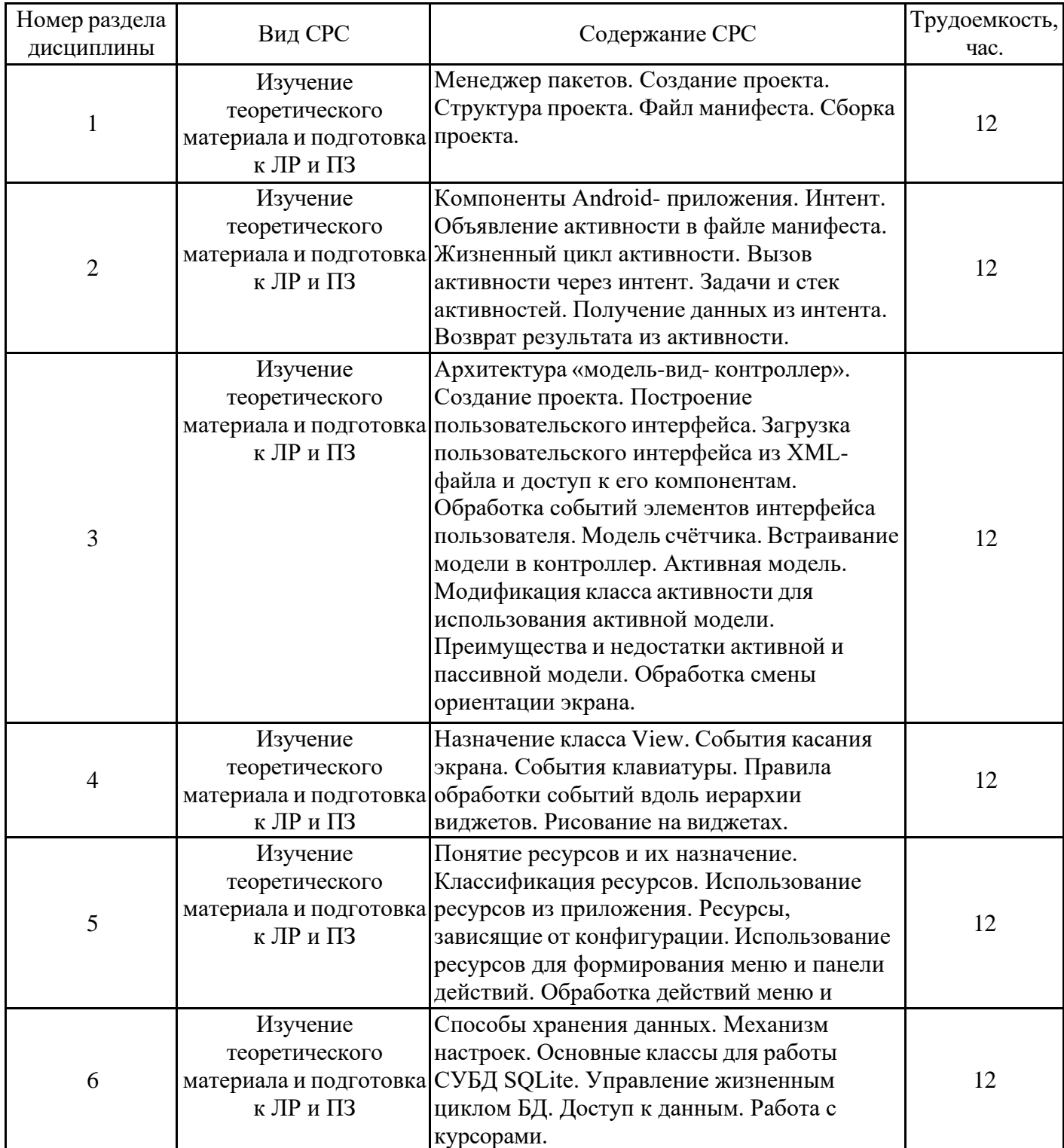

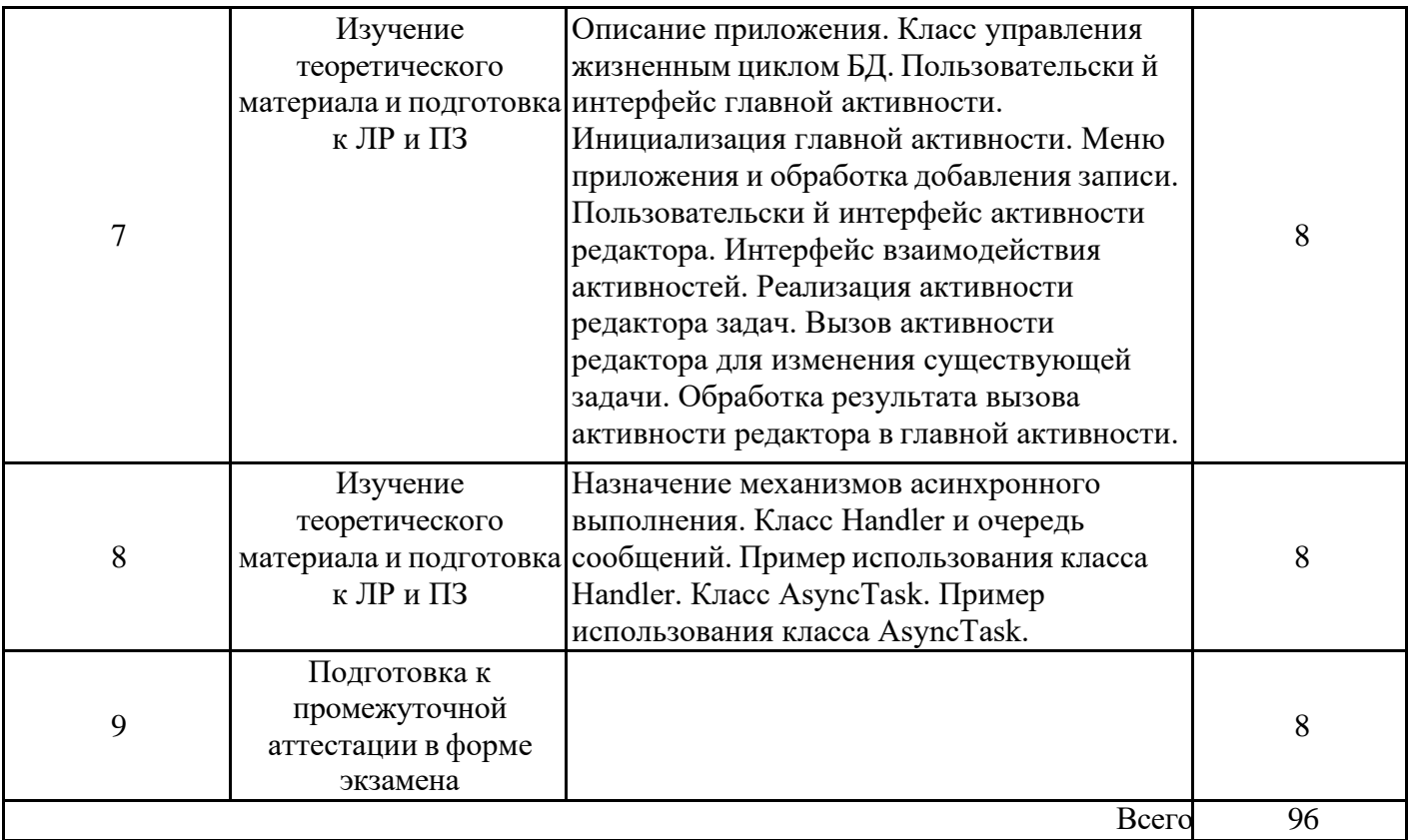

#### **4. Образовательные технологии**

При проведении учебных занятий используются традиционные образовательные технологии (лекции в сочетании с лабораторными занятиями, самостоятельное изучение определённых разделов*)* и современные образовательные технологии, направленные на обеспечение развития у обучающихся навыков командной работы, межличностной коммуникации, принятия решений, лидерских качеств: интерактивные лекции, групповые дискуссии.

При реализации дисциплины применяются электронное обучение и дистанционные образовательные технологии. В образовательном процессе используются:

- дистанционные курсы (ДК), размещенные на площадке LMS Moodle, URL: [http://lms.kgeu.ru/course/view.php?id=3755;](http://lms.kgeu.ru/course/view.php?id=3755%3B)

- электронные образовательные ресурсы (ЭОР), размещенные в личных кабинетах

#### **5. Оценивание результатов обучения**

Оценивание результатов обучения по дисциплине осуществляется в рамках текущего контроля успеваемости, проводимого по балльно-рейтинговой системе (БРС), и промежуточной аттестации.

Текущий контроль успеваемости осуществляется в течение семестра, включает: защиты лабораторных работ, контрольная работа, контроль самостоятельной работы обучающихся (в письменной или устной форме).

Итоговой оценкой результатов освоения дисциплины является оценка, выставленная во время промежуточной аттестации обучающегося (экзамен) с учетом результатов текущего контроля успеваемости. Промежуточная аттестация в форме экзамена проводится письменно или устно по билетам. На экзамен выносятся теоретические и практические задания, проработанные в течение семестра на учебных занятиях и в процессе самостоятельной работы обучающихся. Экзаменационные билеты содержат 1 теоретическое задание и 1 задание практического характера.

Обобщенные критерии и шкала оценивания уровня сформированности компетенции (индикатора достижения компетенции) по итогам освоения дисциплины:

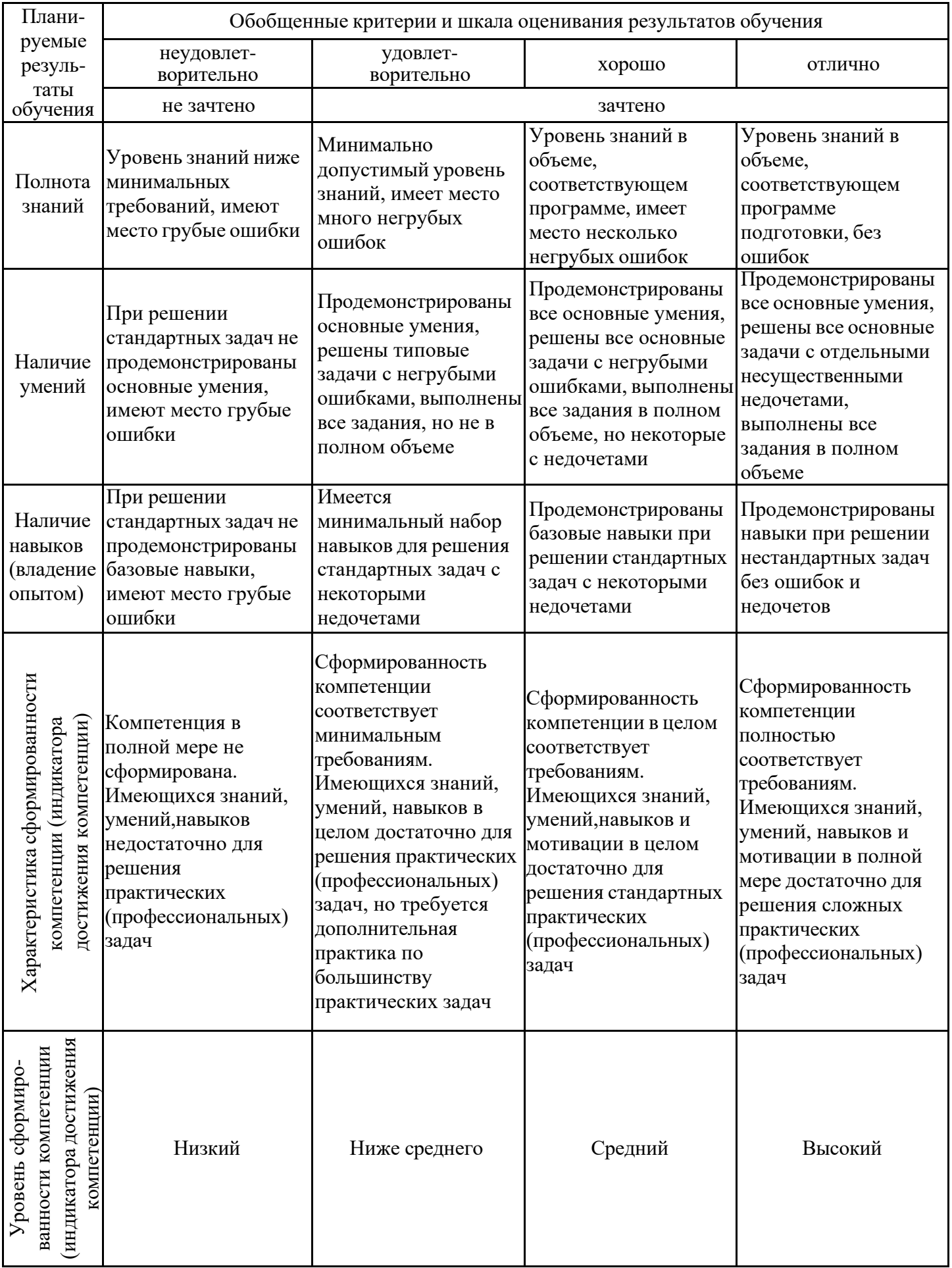

Шкала оценки результатов обучения по дисциплине:

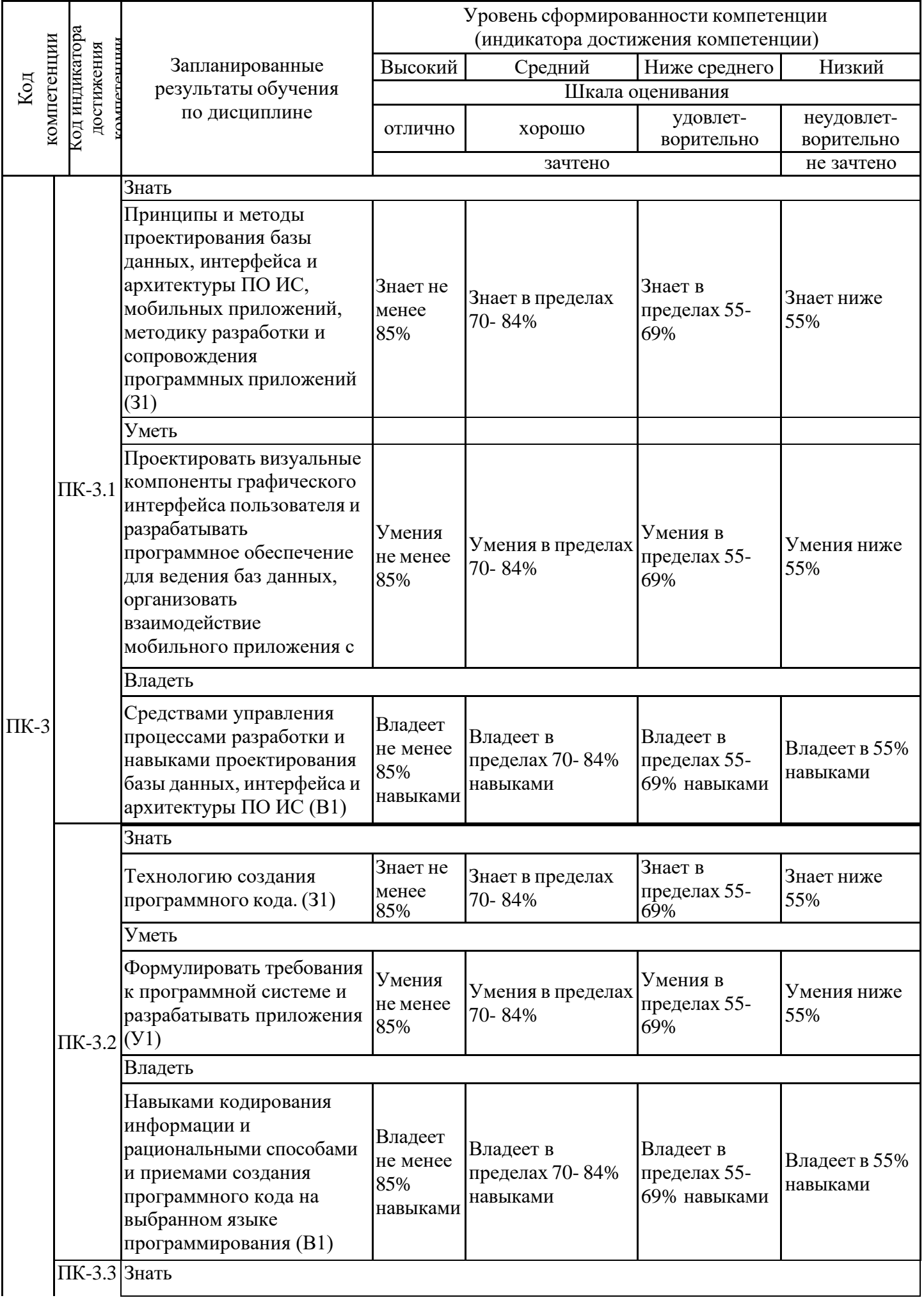

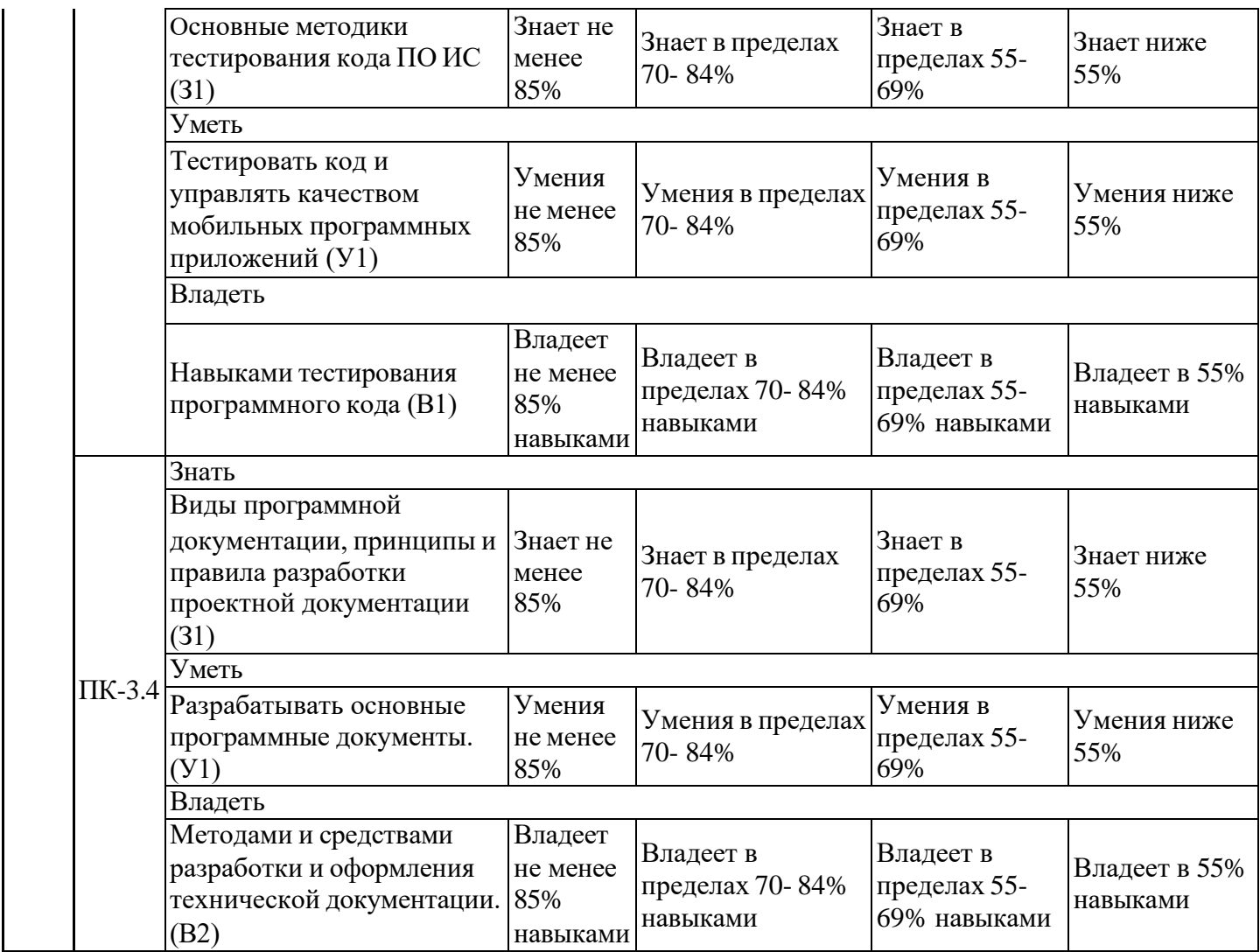

Оценочные материалы для проведения текущего контроля успеваемости и промежуточной аттестации приведены в Приложении к рабочей программе дисциплины. Полный комплект заданий и материалов, необходимых для оценивания результатов обучения по дисциплине, хранится на кафедре-разработчике в бумажном и электронном виде.

## **6. Учебно-методическое и информационное обеспечение дисциплины**

## **6.1. Учебно-методическое обеспечение**

Основная литература

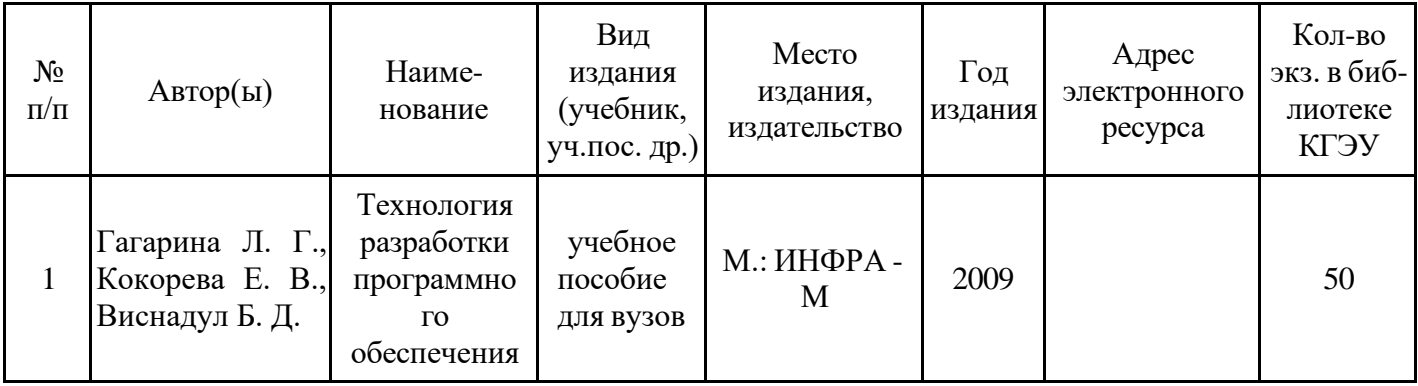

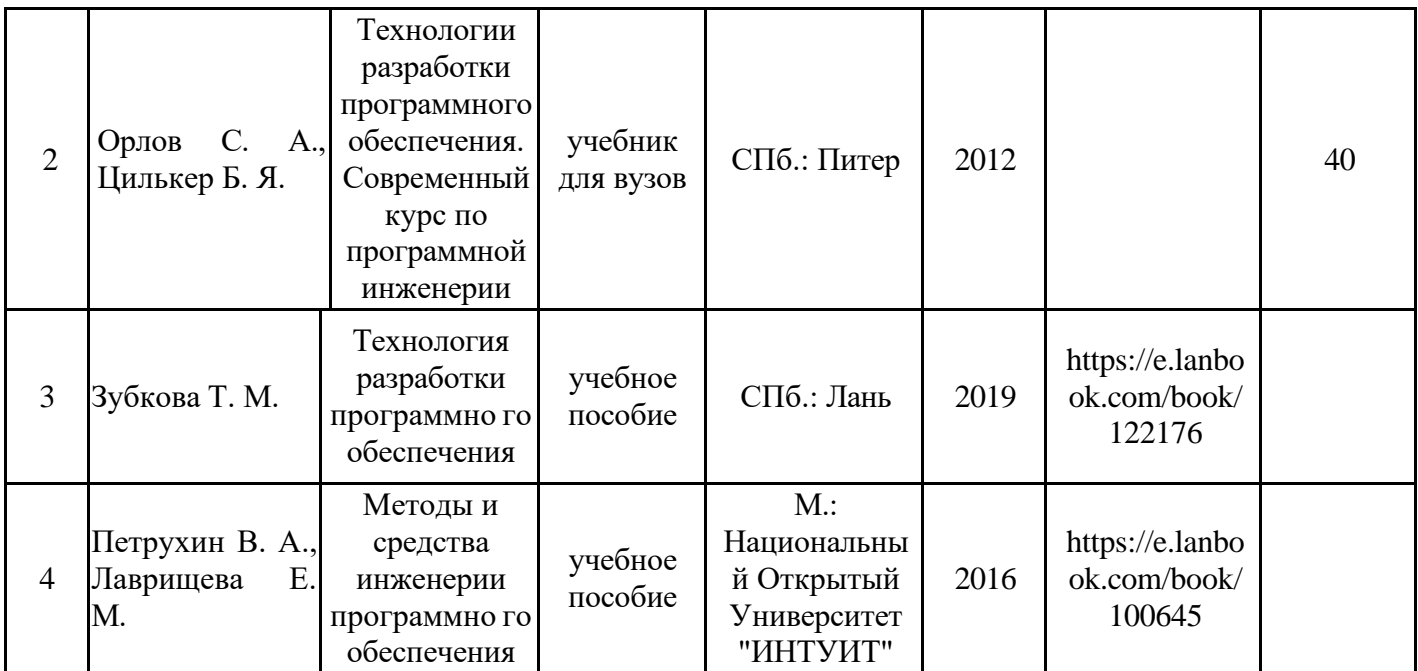

#### Дополнительная литература

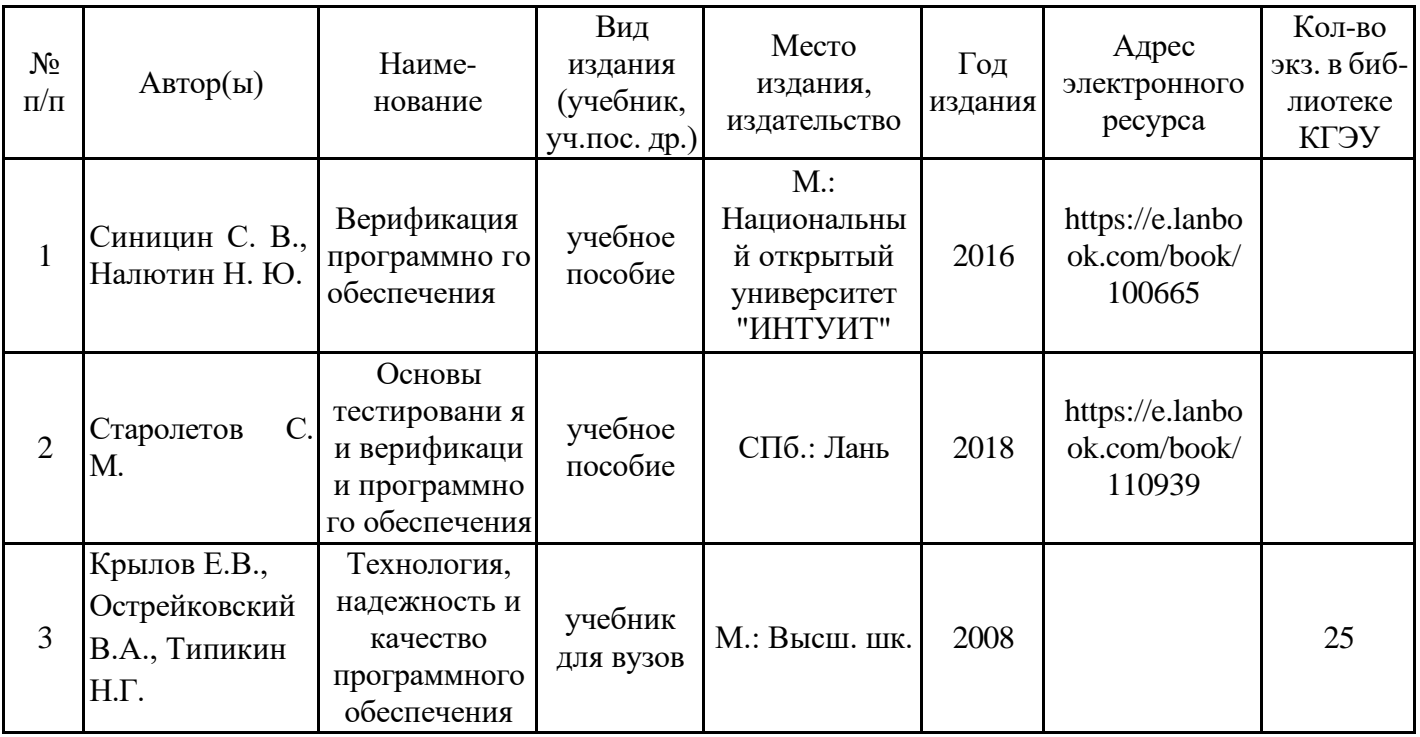

# **6.2. Информационное обеспечение**

## 6.2.1. Электронные и интернет-ресурсы

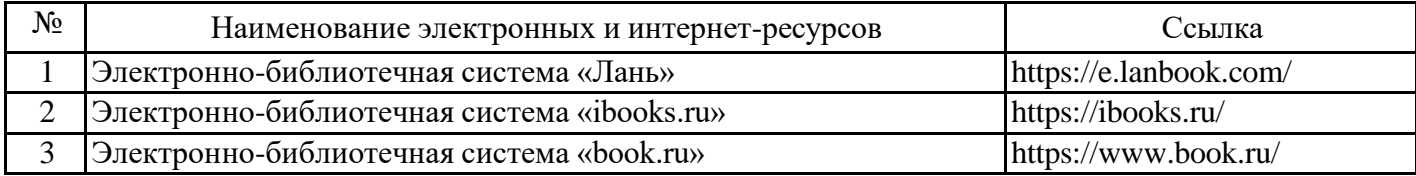

## 6.2.2. Профессиональные базы данных

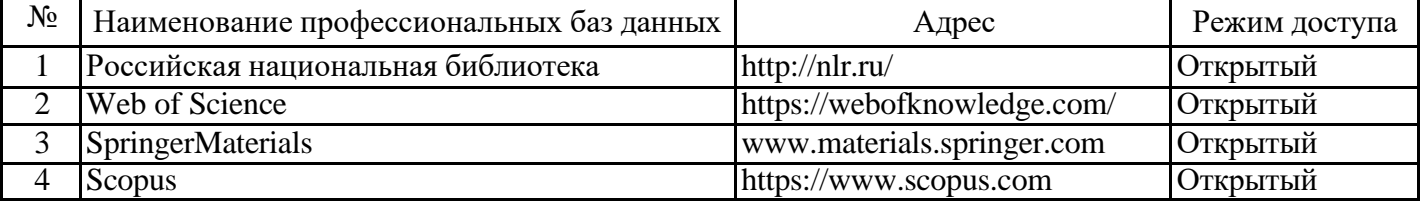

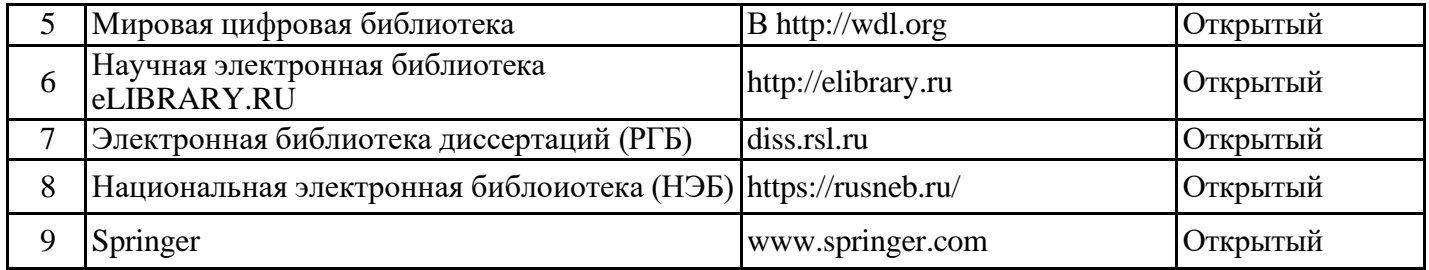

## 6.2.3. Информационно-справочные системы

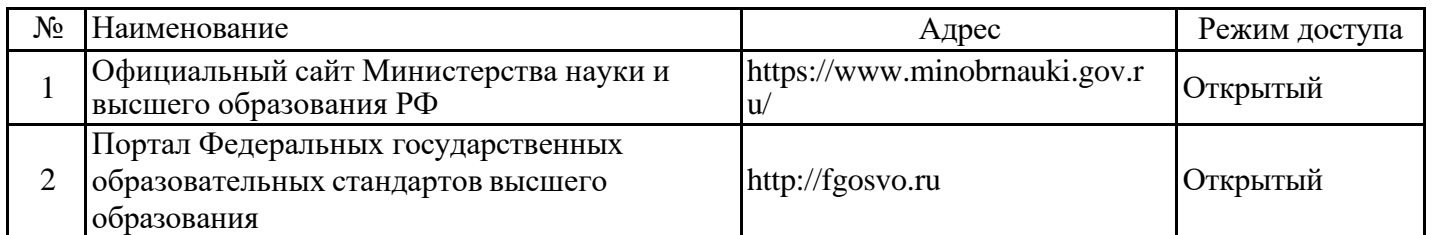

## 6.2.4. Лицензионное и свободно распространяемое программное обеспечение дисциплины

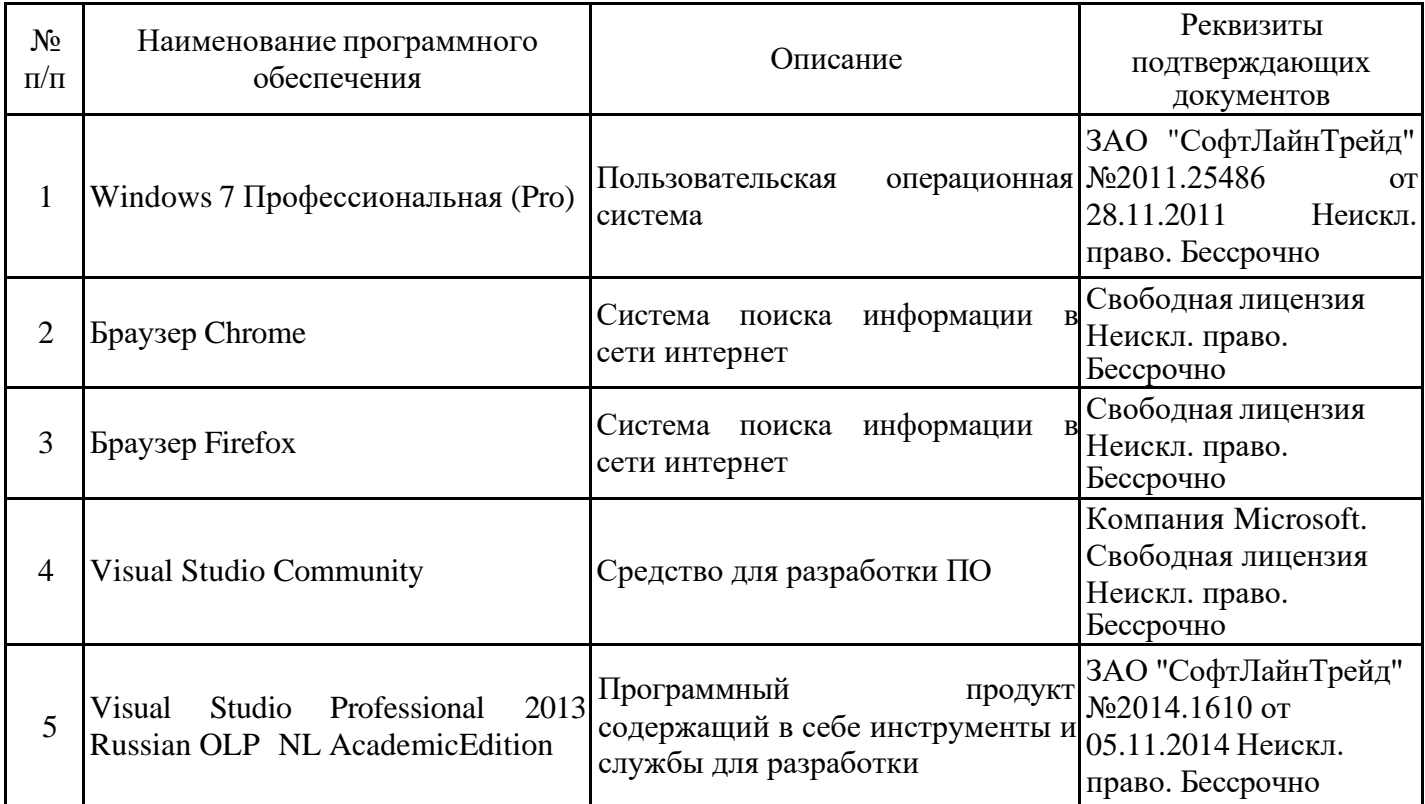

## **7. Материально-техническое обеспечение дисциплины**

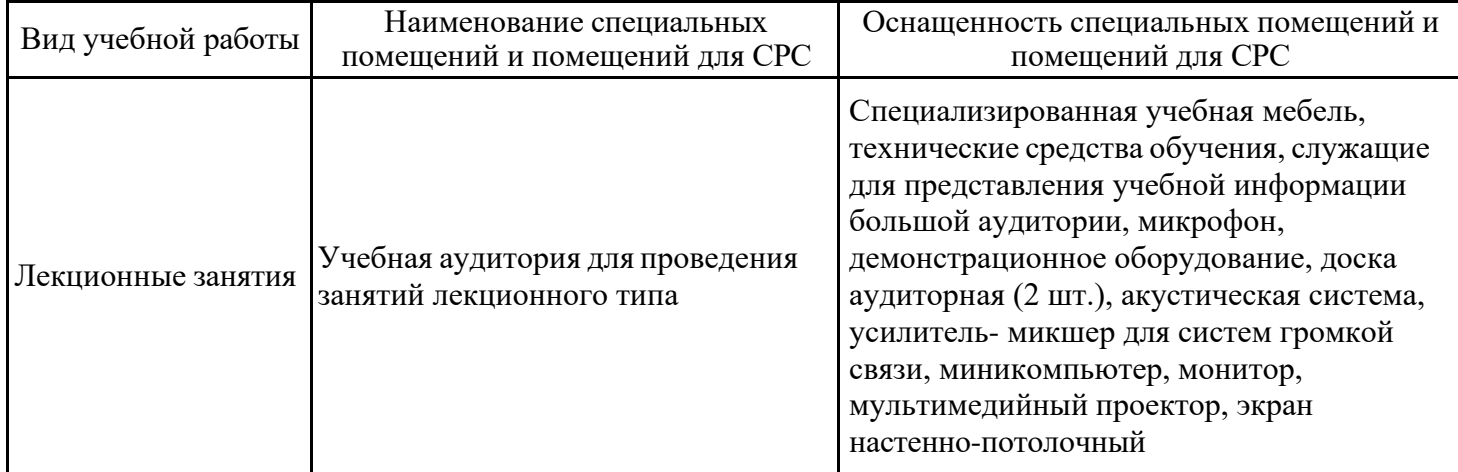

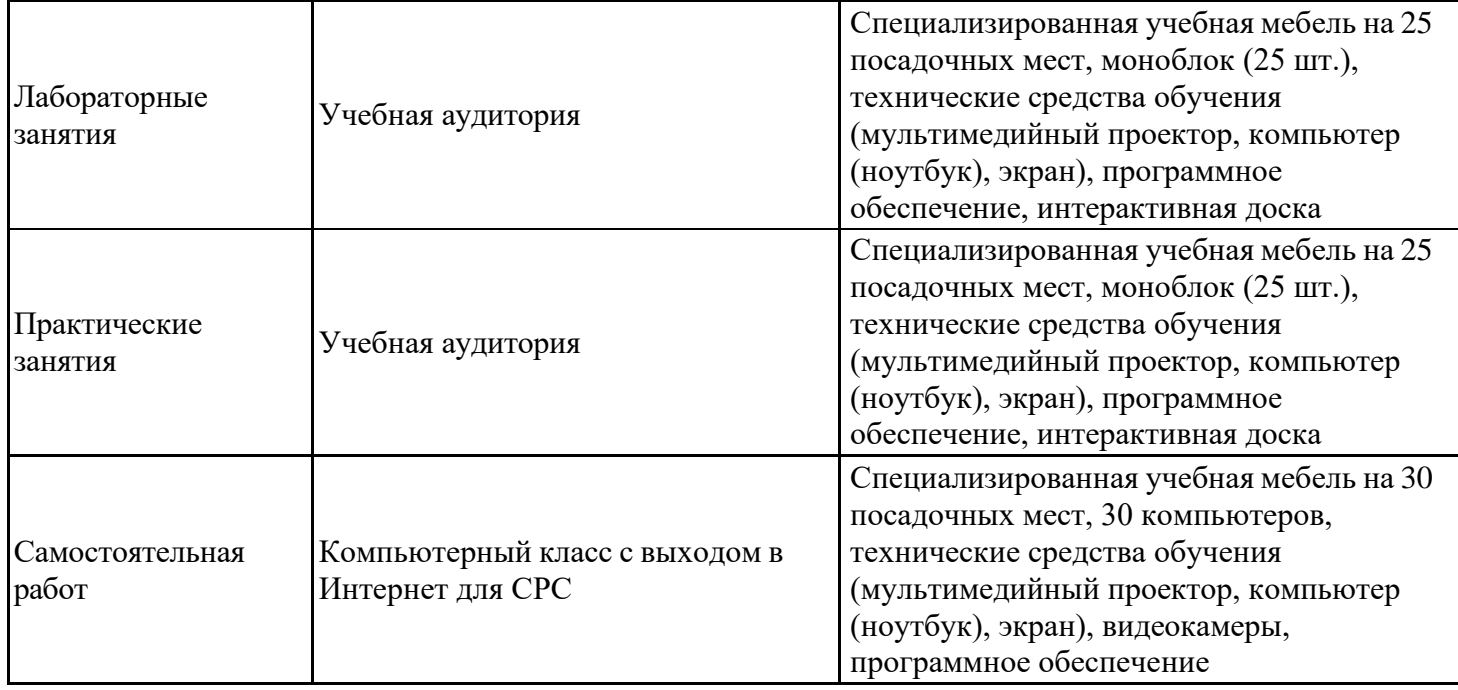

#### **8. Особенности организации образовательной деятельности для лиц с ограниченными возможностями здоровья и инвалидов**

Лица с ограниченными возможностями здоровья (ОВЗ) и инвалиды имеют возможность беспрепятственно перемещаться из одного учебно-лабораторного корпуса в другой, подняться на все этажи учебно-лабораторных корпусов, заниматься в учебных и иных помещениях с учетом особенностей психофизического развития и состояния здоровья.

Для обучения лиц с ОВЗ и инвалидов, имеющих нарушения опорнодвигательного аппарата, обеспечены условия беспрепятственного доступа во все учебные помещения. Информация о специальных условиях, созданных для обучающихся с ОВЗ и инвалидов, размещена на сайте университета www//kgeu.ru. Имеется возможность оказания технической помощи ассистентом, а также услуг сурдопереводчиков и тифлосурдопереводчиков.

Для адаптации к восприятию лицами с ОВЗ и инвалидами с нарушенным слухом справочного, учебного материала по дисциплине обеспечиваются следующие условия:

- для лучшей ориентации в аудитории, применяются сигналы оповещения о начале и конце занятия (слово «звонок» пишется на доске);

- внимание слабослышащего обучающегося привлекается педагогом жестом (на плечо кладется рука, осуществляется нерезкое похлопывание);

- разговаривая с обучающимся, педагогический работник смотрит на него, говорит ясно, короткими предложениями, обеспечивая возможность чтения по губам.

Компенсация затруднений речевого и интеллектуального развития слабослышащих обучающихся проводится путем:

- использования схем, диаграмм, рисунков, компьютерных презентаций с гиперссылками, комментирующими отдельные компоненты изображения;

- регулярного применения упражнений на графическое выделение существенных признаков предметов и явлений;

- обеспечения возможности для обучающегося получить адресную консультацию по электронной почте по мере необходимости.

Для адаптации к восприятию лицами с ОВЗ и инвалидами с нарушениями зрения справочного, учебного, просветительского материала, предусмотренного образовательной программой по выбранному направлению подготовки, обеспечиваются следующие условия:

- ведется адаптация официального сайта в сети Интернет с учетом особых потребностей инвалидов по зрению, обеспечивается наличие крупношрифтовой справочной информации о расписании учебных занятий;

- педагогический работник, его собеседник (при необходимости), присутствующие на занятии, представляются обучающимся, при этом каждый раз называется тот, к кому педагогический работник обращается;

- действия, жесты, перемещения педагогического работника коротко и ясно комментируются;

- печатная информация предоставляется крупным шрифтом (от 18 пунктов), тотально озвучивается;

- обеспечивается необходимый уровень освещенности помещений;

- предоставляется возможность использовать компьютеры во время занятий и право записи объяснений на диктофон (по желанию обучающихся).

Форма проведения текущей и промежуточной аттестации для обучающихся с ОВЗ и инвалидов определяется педагогическим работником в соответствии с учебным планом. При необходимости обучающемуся с ОВЗ, инвалиду с учетом их индивидуальных психофизических особенностей дается возможность пройти промежуточную аттестацию устно, письменно на бумаге, письменно на компьютере, в форме тестирования и т.п., либо предоставляется дополнительное время для подготовки ответа.

#### **9. Методические рекомендации для преподавателей по организации воспитательной работы с обучающимися**

Методическое обеспечение процесса воспитания обучающихся выступает одним из определяющих факторов высокого качества образования. Преподаватель вуза, демонстрируя высокий профессионализм, эрудицию, четкую гражданскую позицию, самодисциплину, творческий подход в решении профессиональных задач, в ходе образовательного процесса способствует формированию гармоничной личности.

При реализации дисциплины преподаватель может использовать следующие методы воспитательной работы:

- методы формирования сознания личности (беседа, диспут, внушение, инструктаж, контроль, объяснение, пример, самоконтроль, рассказ, совет, убеждение и др.);

- методы организации деятельности и формирования опыта поведения (задание, общественное мнение, педагогическое требование, поручение, приучение, создание воспитывающих ситуаций, тренинг, упражнение, и др.);

- методы мотивации деятельности и поведения (одобрение, поощрение социальной активности, порицание, создание ситуаций успеха, создание ситуаций для эмоциональнонравственных переживаний, соревнование и др.)

При реализации дисциплины преподаватель должен учитывать следующие направления воспитательной деятельности:

*Гражданское и патриотическое воспитание:*

- формирование у обучающихся целостного мировоззрения, российской идентичности, уважения к своей семье, обществу, государству, принятым в семье и обществе духовно-нравственным и социокультурным ценностям, к национальному, культурному и историческому наследию, формирование стремления к его сохранению и развитию;

- формирование у обучающихся активной гражданской позиции, основанной на традиционных культурных, духовных и нравственных ценностях российского общества, для повышения способности ответственно реализовывать свои конституционные права и обязанности;

- развитие правовой и политической культуры обучающихся, расширение конструктивного участия в принятии решений, затрагивающих их права и интересы, в том числе в различных формах самоорганизации, самоуправления, общественно-значимой деятельности;

- формирование мотивов, нравственных и смысловых установок личности, позволяющих противостоять экстремизму, ксенофобии, дискриминации по социальным, религиозным, расовым, национальным признакам, межэтнической и межконфессиональной нетерпимости, другим негативным социальным явлениям.

*Духовно-нравственное воспитание:*

- воспитание чувства достоинства, чести и честности, совестливости, уважения к родителям, учителям, людям старшего поколения;

- формирование принципов коллективизма и солидарности, духа милосердия и сострадания, привычки заботиться о людях, находящихся в трудной жизненной ситуации;

- формирование солидарности и чувства социальной ответственности по отношению к людям с ограниченными возможностями здоровья, преодоление психологических барьеров по отношению к людям с ограниченными возможностями;

- формирование эмоционально насыщенного и духовно возвышенного отношения к миру, способности и умения передавать другим свой эстетический опыт.

*Культурно-просветительское воспитание:*

- формирование уважения к культурным ценностям родного города, края, страны;

- формирование эстетической картины мира;

- повышение познавательной активности обучающихся.

*Научно-образовательное воспитание:*

- формирование у обучающихся научного мировоззрения;

- формирование умения получать знания;

- формирование навыков анализа и синтеза информации, в том числе в профессиональной области.

# **Структура дисциплины для заочной формы обучения**:

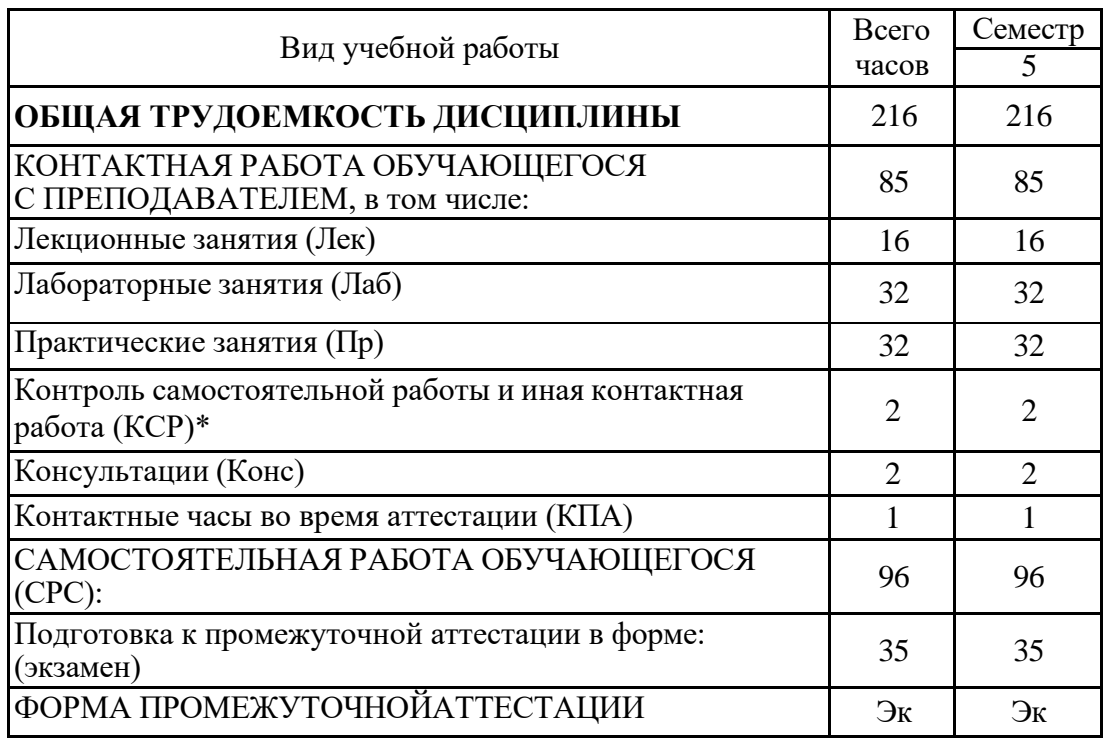

# **Лист регистрации изменений**

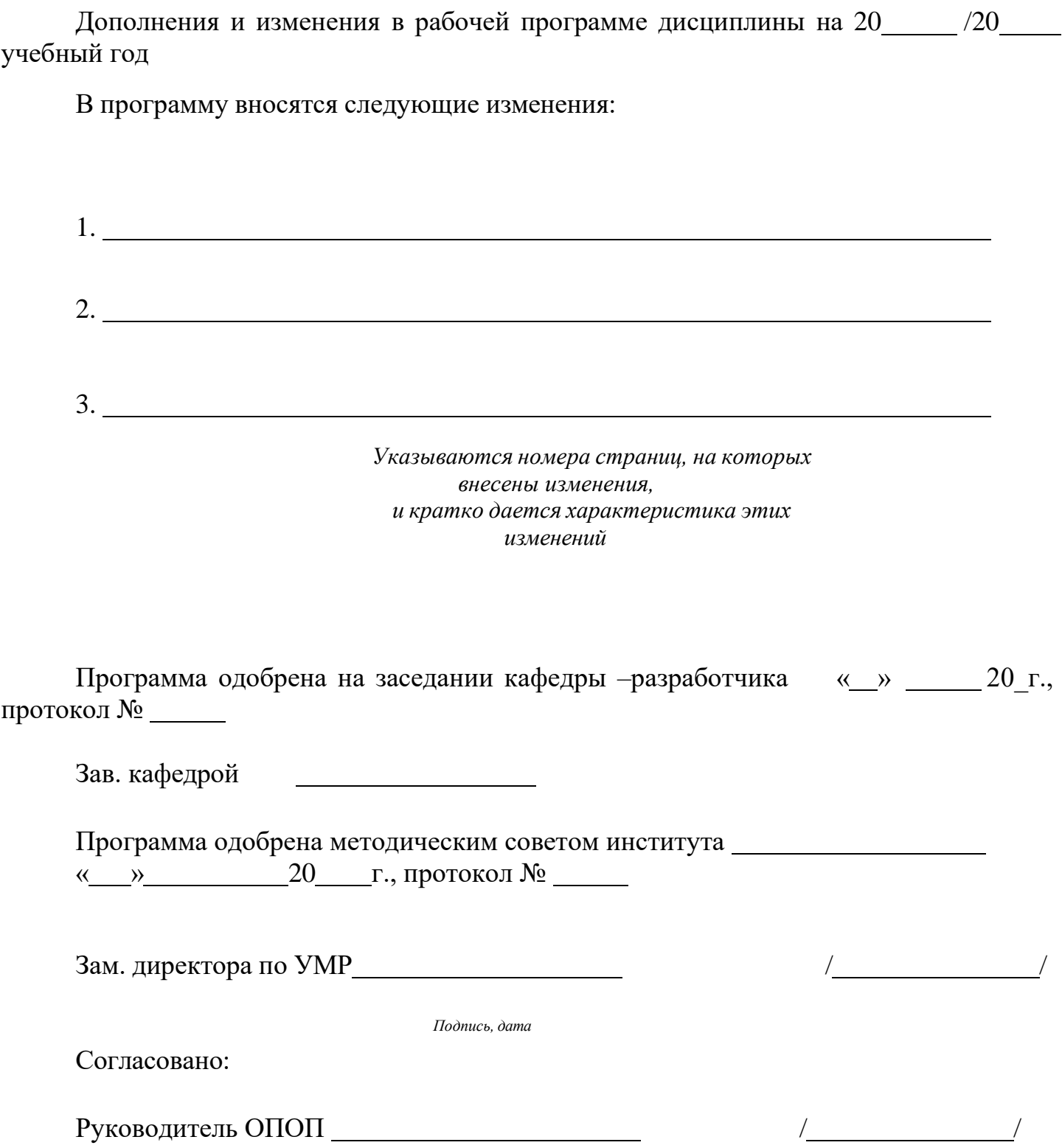

*Подпись, дата*

*Приложение к рабочей программе дисциплины*

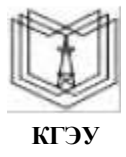

МИНИСТЕРСТВО НАУКИ И ВЫСШЕГО ОБРАЗОВАНИЯ РОССИЙСКОЙ ФЕДЕРАЦИИ

**Федеральное государственное бюджетное образовательное учреждение высшего образования**

**КГЭУ «КАЗАНСКИЙ ГОСУДАРСТВЕННЫЙ ЭНЕРГЕТИЧЕСКИЙ УНИВЕРСИТЕТ» (ФГБОУ ВО «КГЭУ»)**

## **ОЦЕНОЧНЫЕ МАТЕРИАЛЫ по дисциплине**

Мобильные приложения в информационных системах

Направление подготовки 09.03.01 Информатика и вычислительная техника

Направленность (профиль) 09.03.01 Технологии разработки информационных систем и web-приложений

Квалификация бакалавр

Оценочные материалы по дисциплине «Мобильные приложения в информационных системах» – комплект контрольно-измерительных материалов, предназначенных для оценивания результатов обучения на соответствие индикаторам достижения компетенции(й):

ПК-3 Способен разработать ПО информационной системы

ПК-3.1. Проектирует базу данных, интерфейс и архитектуру ПО ИС

ПК-3.2. Создает ПО ИС

ПК-3.3. Тестирует код ПО ИС

ПК-3.4. Разрабатывает руководство пользователя ИС

Оценивание результатов обучения по дисциплине осуществляется в рамках текущего контроля успеваемости, проводимого по балльно-рейтинговой системе (БРС), и промежуточной аттестации.

Текущий контроль успеваемости обеспечивает оценивание процесса обучения по дисциплине. При текущем контроле успеваемости используются следующие оценочные средства: практическое задание, контрольная работа.

Промежуточная аттестация имеет целью определить уровень достижения запланированных результатов обучения по дисциплине за 7 семестр. Форма промежуточной аттестации экзамен.

Оценочные материалы включают задания для проведения текущего контроля успеваемости и промежуточной аттестации обучающихся, разработанные в соответствии с рабочей программой дисциплины.

#### **1.Технологическая карта**

Семестр 7

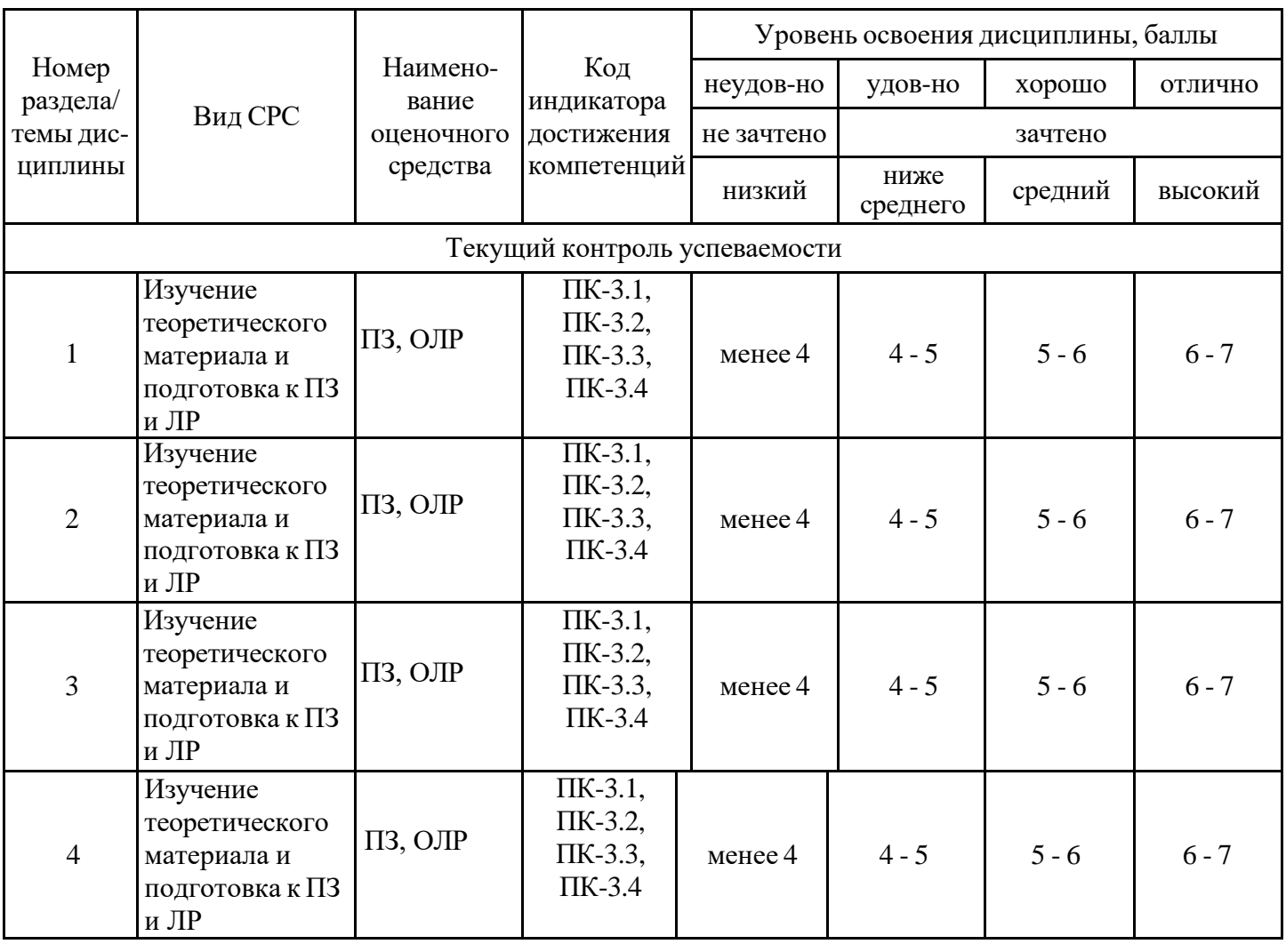

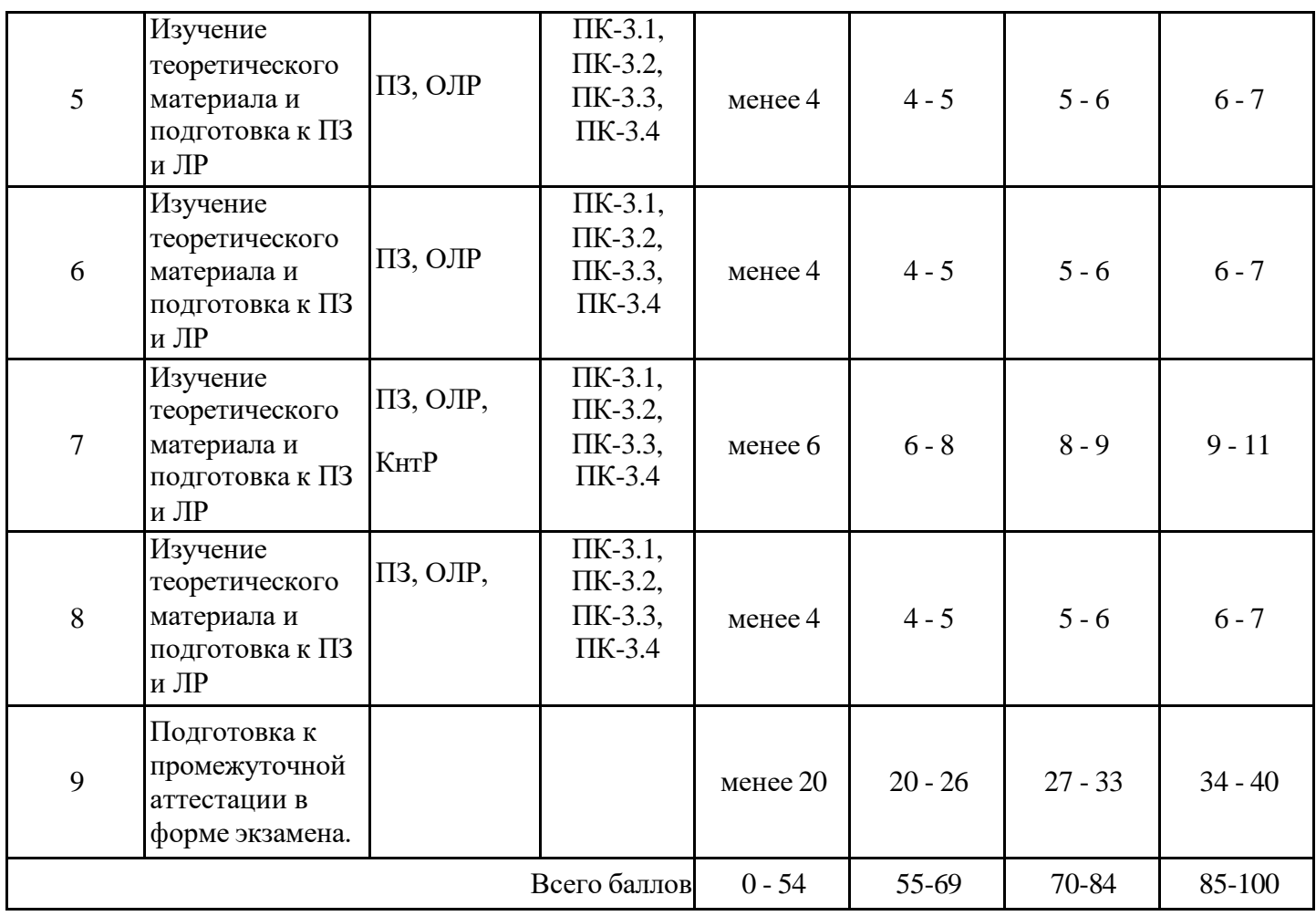

# **2. Перечень оценочных средств**

Краткая характеристика оценочных средств, используемых при текущем контроле успеваемости и промежуточной аттестации обучающегося по дисциплине:

![](_page_24_Picture_446.jpeg)

#### **Наименование оценочного средства** Контрольная работа (КнтР) Представление и содержание оценочных материалов Комплект контрольных заданий по вариантам для раздела 7. Пример приложения, использующего БД для хранения данных. Контрольная работа включает в себя следующие задания: 1. Создание конфигурации подключения к БД; 2. Создание класса-сущности; 3. Регистрация классов-сущностей; 4. Создание объекта в БД; 5. Удаление объекта из БД; 6. Изменение объекта в БД; 7. Чтение из БД; 8. Связи между таблицами; 9. Связь many-to-one. Критерии оценки и шкала оценивания в баллах При оценке выполненного задания учитываются следующие критерии: *1. Знание материала содержание материала раскрыто в полном объеме, предусмотренном программой дисциплины – 0,5 балла; содержание материала раскрыто неполно, показано общее понимание вопроса, достаточное для дальнейшего изучения программного материала – 0,25 балла; не раскрыто основное содержание учебного материала – 0 баллов; 2. Последовательность изложения содержание материала раскрыто последовательно, достаточно хорошо продумано – 0,5 балла; последовательность изложения материала недостаточно продумана – 0,25 балла; путаница в изложении материала – 0 баллов; 3. Владение речью и терминологией материал изложен грамотным языком, с точным использованием терминологии – 1 балл; в изложении материала имелись затруднения и допущены ошибки в определении понятий и в использовании терминологии – 0,5 балла; допущены ошибки в определении понятий – 0 баллов; 4. Применение конкретных примеров показано умение иллюстрировать материал конкретными примерами – 1 балл; приведение примеров вызывает затруднение – 0,5 балла; неумение приводить примеры при объяснении материала – 0 баллов; 5. Уровень теоретического анализа показано умение делать обобщение, выводы, сравнение – 1 балл; обобщение, выводы, сравнение делаются с помощью преподавателя – 0,5 балла; полное неумение делать обобщение, выводы, сравнения – 0 баллов*; **Количество баллов: максимум – 4 Наименование оценочного средства** Практическое задание (ПЗ)

#### **3. Оценочные материалы текущего контроля успеваемости обучающихся**

![](_page_26_Picture_505.jpeg)

![](_page_27_Picture_325.jpeg)

![](_page_28_Picture_317.jpeg)

![](_page_29_Picture_324.jpeg)

# **4. Оценочные материалы промежуточной аттестации**

![](_page_29_Picture_325.jpeg)

![](_page_30_Picture_480.jpeg)